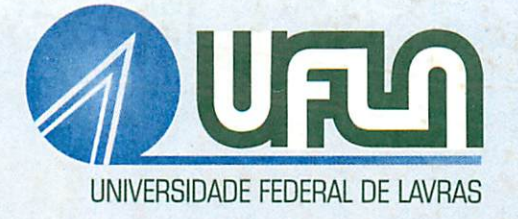

 $x \in \mathbb{R}$ 

## AVALIAÇÃO DE MÉTODOS PARA COMPARAÇÃO DE MODELOS DE REGRESSÃO POR SIMULAÇÃO DE DADOS

# SÉRGIO RICARDO SILVA MAGALHÃES

## SÉRGIO RICARDO SILVA MAGALHÃES

### AVALIAÇÃO DE MÉTODOS PARA COMPARAÇÃO DE MODELOS DE REGRESSÃO POR SIMULAÇÃO **DE DADOS**

Dissertação apresentada à Universidade Federal de Lavras como parte das exigências do Programa de Pós-Graduação em Agronomia, área de concentração em Estatística e Experimentação Agropecuária, para obtenção do título de "Mestre".  $\mathbb{E}[\mathbb{E}_{\mathbf{u}}] \subset \mathcal{X}$ 

Orientador

Ruben Delly Veiga

**LAVRAS** MINAS GERAIS - BRASIL 2002

## Ficha Catalográfica Preparada pela Divisão de Processos Técnicos da Biblioteca Central da UFLA

Magalhães, Sérgio Ricardo Silva Avaliação de métodos para a comparação de modelos de regressão por simulação de dados. -- Lavras : UFLA, 2002. 96 p.: il.

Orientador: Ruben Delly Veiga. Dissertação (Mestrado) - UFLA. Bibliografia.

1. Identidade de Modelos. 2. Variáveis Dummy. 3. Análise de Variância. 4. Simulação. I. Universidade Federal de Lavras. II. Título.

CDD-519.536

## *SÉRGIO RICARDO SILVA MAGALHÃES*

## *AVALIAÇÃO DEMÉTODOS PARACOMPARAÇÃO DE MODELOS* **DE REGRESSÃO POR SIMULAÇÃO DE DADOS**

Dissertação apresentada à Universidade Federal de Lavras, como parte das exigências do Programa de Pós-Graduação em Agronomia, área de concentração em Estatística e Experimentação Agropecuária, para obtenção do título de "Mestre".

APROVADA em 27 de fevereiro de 2002.

Prof. Augusto Ramalho de Morais UFLA

Prof. José Roberto Soares Scolforo UFLA

Profa. Thelma Sáfadi

UFLA

**JÍA i** Prof. Ruben Delj⁄J Veiga

UFLAl/ (Orientador)

LAVRAS MINAS GERAIS - BRASIL

*À memória demeu pai, Ely. À minha mãe, Maria. Ao meu irmão, Carlos Eduardo. DEDICO*

### *AGRADECIMENTOS*

*A Deus, por mais uma etapa vencida.*

*À Universidade Federal de Lavras (UFLA), em especial ao Departamento de Ciências Exatas, pelaoportunidade concedida paraa realização deste curso.*

*À Coordenação de Aperfeiçoamento de Pessoal de Nível Superior (CAPES), pelo auxílio financeiro.*

*Ao professorRuben DellyVeiga, pelaorientação, atenção e amizade.*

*À professora Thelma Sáfadi, pela co-orientação, contribuições e amizade.*

*Às secretárias do Departamento deCiências Exatas da UFLA, Andréa e Ester, pela atenção e amizade.*

*Aos professores Joel, Eduardo, Thelma, Daniel, Júlio, Luís Henrique, Lucas e Mário, pelos ensinamentos.*

*Ao amigo Marcelo Cirillo, pela ajuda na elaboração dos programas utilizados neste trabalho.*

*Aos colegas de turma Ceile, Douglas, Ednaldo, Lívia, Flávio, Marcelo, José Marcelo, Paulo César e Paulo José. Também aos demais colegas de curso: Ermelino, Everton, Iara e Marcos.*

*A todos parentes e amigos que confiaram e apoiaram, em especial a Flávia, Márcia, Marília, Sandra e Tereza.*

## *SUMÁRIO*

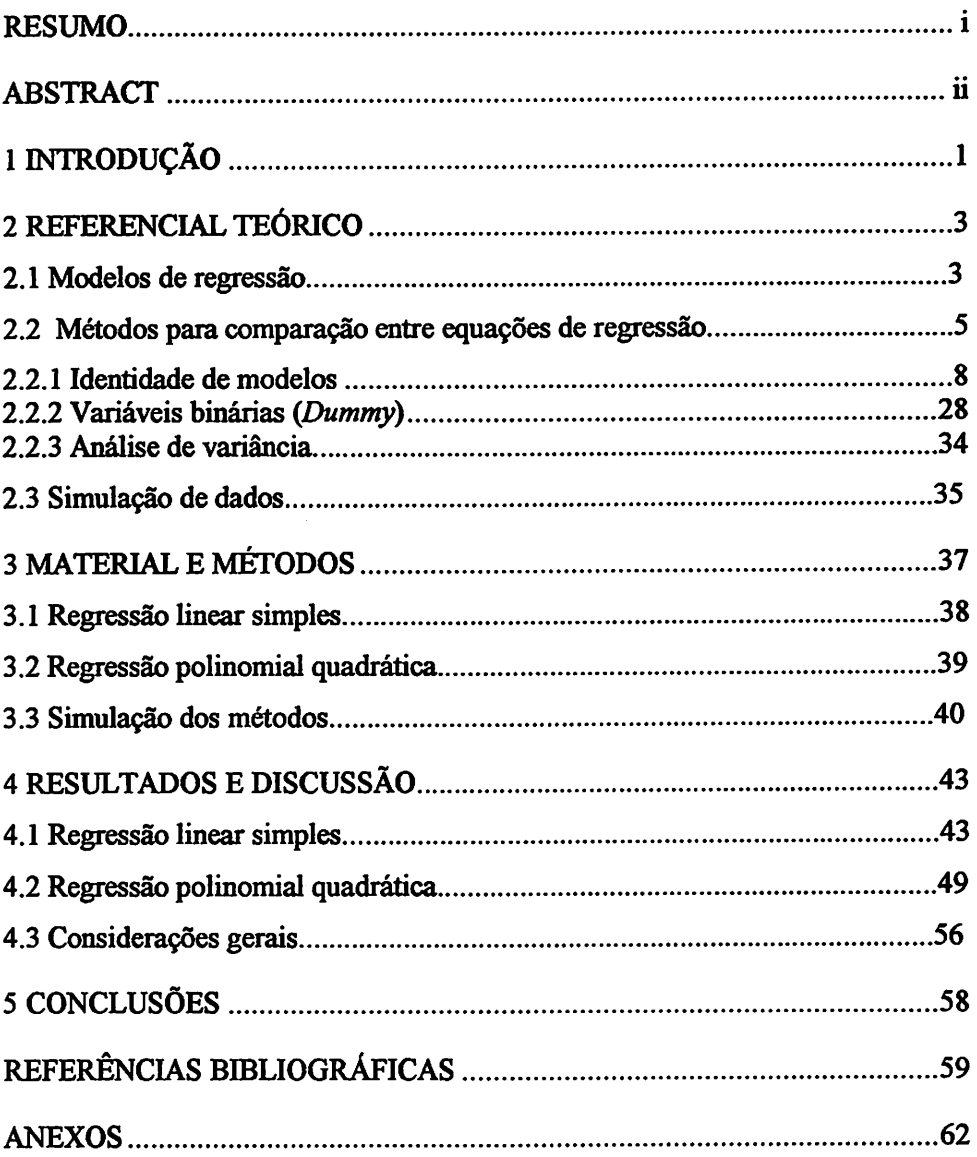

#### RESUMO

MAGALHÃES, Sérgio Ricardo Silva. *Avaliação de métodos para* comparação *de modelos de* regressão *por* simulação *de dados.* Lavras: UFLA, 2002. 96p. (Dissertação - Mestrado em Estatística e Experimentação Agropecuária).\*

O presente estudo teve como objetivo avaliar os métodos estatísticos da Identidade de Modelos, das Variáveis Dummy (binárias) e da Análise de Variância, usados para a comparação de modelos de regressão por meio de simulação de dados em computador. Foram considerados quatro casos de regressão linear, representados por (a) o caso mais geral, quando todos os coeficientes são diferentes; (b) regressões paralelas, quando as inclinações são iguais, mas os interceptos são diferentes; (c) regressões concorrentes, quando os interceptes são iguais, mas as inclinações são diferentes e (d) regressões coincidentes, quando todas as retas coincidem. Consideraram-se também cinco casos de regressão polinomial quadrática, sendo (a) o caso mais geral, quando todos os coeficientes são diferentes; (b) regressões que possuem o mesmo intercepto; (c) regressões que possuem o mesmo coeficiente relativo ao termo de I<sup>o</sup> grau; (d) regressões que possuem o mesmo coeficiente referente ao termo de 2o grau e (e) regressões coincidentes, quando todas as curvas coincidem. Utilizando-se os recursos do módulo Interactive Matrix Language (IML), do Statistical Analysis System (SAS), foram desenvolvidas rotinas apropriadas para a implementação da metodologia de comparação de modelos de regressão, proporcionando uma maior facilidade na sua aphcação. Realizou-se uma simulação de dados composta de 10.000 experimentos, considerando os diferentes tamanhos de amostras (10, 50 e 100 observações), para cada uma das nove situações descritas anteriormente. Os resultados de todas as situações simuladas pelos três métodos foram semelhantes, apresentando baixos percentuais de Erro Tipo I e Erro Tipo II. O Método das Variáveis Dummy foi o mais eficiente para os três tamanhos de amostra, pois, apresentou os menores percentuais de Erro Tipo I e Erro Tipo D.

<sup>\*</sup> Orientador: Ruben Delly Veiga - UFLA, Co-orientadora: Thelma Sáfadi - UFLA

### *ABSTRACT*

*MAGALHÃES, Sérgio Ricardo Silva. Evaluation ofmethods for comparing regression models by data simulation. Lavras: UFLA, 2002. 96p. (Dissertation - Master in Statístics and Agricultura! Experimentation).\**

*The present study was intended to evaluate the statistic methods of Models Identity, of the Dummy Variables (binary)* and *of the Variance Analysis, used for comparing regression models, by means of computer data simulation. Four linear regression cases were considered, stood for (a) themostgeneral case, concurrent regressions, when ali the coefficients are different; (b) parallel regressions, when the slopes are equal but the intercepts are different; (c) concurrent regressions,* when the *intercepts* are *equal* but the *slopes* are different *and (d) coincident regressions when alithe straight lines coincide. Five cases of quadratic polynomial regression were also taken into consideration, (a) the most general case, when ali the coefficients are different, (b) regressions which possess the same intercept; (c) regressions which possess the same coefficient relative* to the 1<sup>\*</sup> degree *term;* (d) *regressions* which possess the same coefficient *concerning the 2nd degree term and (e) coincident regressions, when ali the curves coincide. By utilizing the resources of de modulus of the Interactive Matrix Language (IML) of the Statistical Analysis System (SAS), appropriat routines were developed for implementation of the methodology, providing a greater ease in its application. A data simulation made up of 10.000 experiments, considering the different samplesizes (10,50 and 100observations) for each one ofthe nine situation reported. The results of ali the situations simulated through the three methods were similar , presenting a low percent of Type I Error and Type II Error. The Dummy Variable Method proved most efficient for the three sizes ofsamples, for it presented the lowest percents of Type I Error and Type II Error.*

*<sup>\*</sup>Adviser Ruben Delly Veiga - UFLA, Co-adviser: Thelma Sáfadi - UFLA*

### *INTRODUÇÃO*

A análise de regressão é uma técnica potencialmente útil na análise de dados, tendo grande aplicação nas mais variadas áreas do conhecimento.

A aphcação da análise de regressão a um conjunto de dados é feita quando pretende-se estudar o comportamento de uma variável dependente em função de uma ou mais variáveis independentes.

Freqüentemente, estuda-se a produção de cultura de grãos de cultivares em função de doses de nitrogênio e estabelece-se que existeuma relação linear ou quadrática. Nestes casos, seria interessante verificar se os coeficientes de regressão entre as cultivares diferem entre si ou não. Isto porque as cultivares com maior coeficiente de regressão apresenta uma melhor resposta à aplicação do nutriente.

Outras aplicações ocorrem quando os dados são provenientes^ de diferentes grupos, seja pelo local, pela época ou pelo tratamento e a análise de regressão pode ser aplicada separadamente para cada grupo. Surge, então, a necessidade de comparar as equações de regressão, à verificação das semelhancas ou diferenças entre os modelos ou entre determinados coeficientes.

Quando se têm várias equações predizendo valores de uma mesma variável em condições distintas, algumas situações podem ser consideradas: As equações de regressão podem ser consideradas idênticas? Existirá uma equação comum para representar o conjunto? Os coeficientes de regressão dos vários conjuntos são estimadores de um mesmo coeficiente populacional? De que forma diferem as equações?

Análises referentes a essas situações são comuns e de fundamental importância nas áreas de experimentação agropecuária, econometria e biometria florestal. Para realizar comparações entre equações de regressão, existem

 $\mathbf{1}$ 

*diversos métodos. Entre eles, destacam-se Identidade de Modelos, Variáveis Dummy (binárias), AnálisedeVariância e Comparações Múltiplas.*

*O* presente trabalho teve por objetivo avaliar os métodos da Identidade *de Modelos, das Variáveis Dummy (binárias) e da Análise de Variância, utilizados para a comparação entre equações de regressão lineares e quadráticas e/ou de seus coeficientes, empregando a simulação de dados. Pela padronização de rotinas e de teste, pretende-se verificar se existem divergências entre os métodos em estudo e suas aplicações práticas.*

### *2 REFERENCIAL TEÓRICO*

### *2.1 Modelos de regressão*

 $\overline{\phantom{a}}$ 

Segundo Draper e Smith (1998), pode-se classificar os modelos de regressão, em relação aos seus parâmetros, em lineares, linearizáveis e nãolineares. Neste trabalho, interessam-nos os modelos lineares ou linearizáveis, com enfoque ao modelos de regressão linear e de regressão quadrática.

Um modelo de regressão linear, conforme Draper e Smith (1998) e Hoffmann e Vieira (1998), pode ser expresso como:

$$
y_i = \beta_0 + \beta_1 x_{1i} + \beta_2 x_{2i} + \ldots + \beta_k x_{ki} + \varepsilon_i
$$

em que:

y<sub>i</sub>: i-ésimo valor da variável resposta, i = 1,2,...,N observações;

**x<sub>k</sub>**: i-ésimo valor da k-ésima variável explicativa, k=1,2,...,K variáveis;

 $\beta_k$ : parâmetros do modelo;

 $\varepsilon$ <sub>i</sub>: erros aleatórios.

Empregando a notação matricial, o modelo tem a seguinte forma:

$$
\mathbf{y} = \mathbf{X}\boldsymbol{\beta} + \boldsymbol{\epsilon}
$$

em que:

y: vetor de observações, de dimensões N x 1, sendo N o número de observações;

X: matriz das variáveis explicativas, de dimensões N x (K+l), sendo K o número de variáveis explicativas;

 $\beta$ : vetor de parâmetros, de dimensões (K+1) x 1, sendo (K+1) o número de parâmetros;

€:vetor de erros aleatórios, de dimensões N x 1.

Para a estimação do vetor de parâmetros  $\beta$ , comumente são empregados o método dos quadrados mínimos e o método da máxima verossimilhança, que conduzem aos mesmos estimadores.

De acordo com as pressuposições que os erros podem assumir, existem variações no método de estimação dos quadrados mínimos para o modelo de regressão linear, relativa as diversas formas que a matriz de variâncias e covarâncias pode assumir. Estas variações são conhecidas como métodos dos quadrados mínimos ordinário, ponderado e generalizado.

Conforme Hoffmann e Vieira (1998), no ajuste de um modelo pelo método dos quadrados mínimos ordinários, pressupõe-se que a média dos erros é nula ( $E(\varepsilon_i) = 0$ ); a variância do erro  $\varepsilon_i$ ,  $i = 1, 2, ..., n$  é constante e igual a  $\sigma^2$ ; o erro de uma observação é não correlacionado com p erro de outra observação. Isto é,  $E(\varepsilon_i \varepsilon_j) = 0$ , para  $i \neq j$  e os erros são variáveis aleatórias com distribuição normal.

Com base no método dos quadrados mínimos ordinários, estima-se um vetor  $\beta$ , considerando-se como condição que a soma de quadrados dos erros seja mínima. Como mostrado por Hofímann e Vieira (1998), a função quadrática Z, que representa a soma de quadrados dos erros, é:

$$
Z = \epsilon' \epsilon = (y - \beta X)' (y - X\beta)
$$

Derivando parcialmente em relação a  $\beta$  obtém-se o seguinte sistema de equações normais, conforme Graybill(1976):

$$
\mathbf{X}'\mathbf{X}\hat{\boldsymbol{\beta}} = \mathbf{X}'\mathbf{y}
$$

Como a matriz X é de posto coluna completo, então X'X é uma matriz positiva definida e, assim, X'X é não singular. Portanto, existe a matriz inversa  $(X'X)^{-1}$  e a solução para  $\beta$ , de acordo com Draper e Smith (1998) e Hoffmann e Vieira (1998), é:

$$
\hat{\beta} = (X'X)^{-1}X'y
$$

Esta solução única corresponde ao estimador linear não-tendencioso e de variância mínima para  $\beta$ .

#### 2.2 Métodos para comparação entre equações de regressão

O estudo de situações, por meioda análisede regressão, em que se fez a comparação entre dois ou mais conjuntos de observações n-dimensionais, tem sido descrito na literatura por Gujarati (1970a), Scolforo (1997), Draper e Smith (1998), Regazzi (1999), entre outros.

Normalmente, preocupa-se primeiramente em estabelecer se os conjuntos de observações, representados por equações de regressão linear, diferem entre si. Se for notada a diferença entre as equações, pode ser interessante avaliar em que ponto diferem, ou seja, quais coeficientes diferem de uma equação para outra.

Em contrapartida, se for notado que as equações não diferem entre si, significa que uma única equação pode ser utilizada para representar todos os conjuntos de observações. Em outras palavras, uma única equação pode ser estimada a partindo-se de todas as observações de todos os conjuntos envolvidos no estudo. Deste modo, pode-se considerar que as diferentes situações em estudo comportam-se da mesma forma. Se isto for verdadeiro, ter-se-á uma equação estimada com melhor precisãoe mais confiável, quando comparado à estimação de equações individuais.

Diversos autores apresentaram testes para comparação entre equações de regressão e/ou coeficientes e também a sua utilização prática. Objetivando verificar a igualdade de duas regressões lineares, Chow (1960) sugeriu um teste geral, cujo algoritmo segue os seguintes passos:

1. Dadas as seguintes relações lineares:

$$
y_{1i} = a_1 + b_1 x_{1i} + e_{1i} \t i = 1,...,n_1
$$
  

$$
y_{2i} = a_2 + b_2 x_{2i} + e_{2i} \t i = 1,...,n_2
$$

referentes a dois conjuntos de observações.

- 2. Combinam-se todas as  $n_1 + n_2$  observações e calcula-se a estimativa de quadrados mínimos de  $a \cdot b$  na regressão combinada  $y = a + bx + e$ . Desta equação obtém-se a soma de quadrados de resíduo  $(S_1)$  com grau de liberdade igual a  $n_1 + n_2 - p$ , em que  $p \neq 0$  número de parâmetros a ser estimado. Neste caso,  $p = 2$ .
- 3. Obtém-se a soma de quadrados de resíduo para as duas equações, ou seja,  $S_2$  e  $S_3$ , com os graus de liberdade  $r_1 - p$  e  $r_2 - p$ , respectivamente.

Somam-se estas duas somas de quadrados de resíduo, isto é,  $S_4 = S_2 + S_3$  e seus graus de liberdade  $n_1 + n_2 - 2p$ .

- 4. Obtém-se  $S_5 = S_1 S_4$ .
- 5. Calcula-se a estatística **F** como:

$$
F_c = \frac{S_s/p}{S_4/(n_1+n_2-2p)}
$$

com  $p \text{ e } n_1 + n_2 - 2p$  graus de liberdade.

Se  $F_c$  > F tabelado, para um determinado nível de significância  $\alpha$ , rejeita-se a hipótese de que os parâmetros **a's** e **b\*s** são os mesmos para os dois conjuntos de observações.

Para Gujarati (1970b), o teste Chow (1960) permite uma avaliação geral da equação, assegurando apenas se duas regressões lineares são iguais ou diferentes. Caso sejam diferentes, não especificam se a diferença é devida a interceptos ou inclinações.

Uma comparação entre coeficientes de regressão, de maneira semelhante à de médias, foi sugerida por Fisher (1970), conduzindo aos mesmos resultados obtidos por Duncan (1970), comparando os coeficientes  $b_1$  e  $b_2$  de duas equações de regressão linear simples, através do teste /.

Brown(1970), para realizar a análise de regressão em H conjuntos de observações  $(x_{hi}, y_{hi})$ , considerou aos seguintes modelos de regressão:

$$
y_{hi} = a_h + b_h x_{hi} + e_{hi} \qquad h = 1,...,H \quad \text{models}
$$
  

$$
i = 1,...,n_h \quad \text{observações}
$$

para os quais existe interesse em obter um modelo simplificado, em que todos os **b's q** todos os **a's** são idênticos. Utilizando regressão linear múltipla, foi realizado o ajustamento das observações, para o modelo reduzido, por meio do método dos quadrados mínimos, deduzindo novas variáveis.

Swamy e Metha (1979) demonstraram que, reunindo dados de duas equações de regressão, é possível obter estimativas mais eficientes do que as estimativas baseadas em cada uma das equações.

Battisti (2001) apresentou um estudo dos métodos estatísticos da Identidade de Modelos, das Variáveis Dummy, da Análise de Variância e da Análise de Agrupamento, usados para a comparação de equações de regressão. O autor realizou uma aplicação em biometria florestal, baseada no modelo volumétrico de Schumacher e Hall<sup>1</sup>, abordando este modelo quando aplicado em diferentes estratos. Verifou que os métodos da Identidade de Modelos e das Variáveis Dummy são equivalentes e fornecem resultados mais objetivos.

### 2.2.1 Identidade de Modelos

Graybill (1976) apresentou um teste para verificar a identidade de H modelos lineares simples, do seguinte modo:

$$
y_{1i} = a_1 + b_1 x_{1i} + \varepsilon_{1i} \t i = 1,...,n_1
$$
  
\n
$$
y_{2i} = a_2 + b_2 x_{2i} + \varepsilon_{2i} \t i = 1,...,n_2
$$
  
\n:  
\n
$$
y_{Hi} = a_H + b_H x_{Hi} + \varepsilon_{Hi} \t i = 1,...,n_H
$$
  
\n
$$
\sum_{h=1}^{H} n_h = N, \t n_h > 2 \text{ para todo } h, \t \varepsilon_{ij} \sim NID(\varepsilon: 0, \sigma^2)
$$

*<sup>1</sup>Procedimento volumétrico tradicional da literatura florestal mundial queexpressa o volume das árvores em função do diâmetro c da altura.*

Partindo destes modelos, foram formuladas várias hipóteses e para cada uma apresentou os respectivos testes, a saber:

1. As H equações são paralelas.

Corresponde a testar se as equações possuem inclinações iguais, de acordo com a seguinte hipótese:

 $H_0: \beta_1 = \beta_2 = ... = \beta_H$  (as H linhas são paralelas)  $H_1: \beta_h \neq \beta_h$ , para, pelo menos, um  $h \neq h'$   $(h, h' = 1, 2, ..., H)$ 

Rejeita-se  $H_0$  se a estatística  $W_p \ge F_{\alpha:H-1,N-2H}$ , em que:

$$
W_P = \frac{\sum_{h=1}^H \left(\hat{\beta}_h - \frac{\sum_{j=1}^H \hat{\beta}_j b_{jj}}{\sum_{i=1}^H b_{ii}}\right)^2 b_{hh}}{(H-1)\hat{\sigma}^2}
$$
  
em que  $b_{hh} = \sum_{i=1}^{n_h} (x_{hi} - \overline{x}_h)^2$ .

2.  $H_0: \alpha_1 = \alpha_2 = ... = \alpha_H$  (as H linhas possuem o mesmo intercepto)  $H_1: \alpha_h \neq \alpha_h$  para, pelo menos, um  $h \neq h'$ 

Rejeita-se  $H_0$  se a estatística  $W_I \geq F_{\alpha:H-1,N-2H}$ 

$$
W_{I} = \frac{\sum_{h=1}^{H} \left(\hat{\alpha}_{h} - \frac{\sum_{j=1}^{H} \hat{\alpha}_{j} a_{jj}}{\sum_{i=1}^{H} a_{ii}}\right)^{2} a_{hh}}{(H-1)\hat{\sigma}^{2}}
$$
  
cm que 
$$
a_{hh} = \frac{n_{h} \sum_{i=1}^{n_{h}} (x_{hl} - \overline{x}_{h})^{2}}{\sum_{S=1}^{n_{h}} x_{hs}^{2}}.
$$

 $H_0: \alpha_1 + \beta_1 x_0 = \alpha_2 + \beta_2 x_0 = ... = \alpha_H + \beta_H x_0$  (as H linhas têm intercepto no  $3.$ ponto  $x_0$  conhecido)

 $H_1$ : pelo menos uma linha não tem interceptos no ponto  $x_0$  conhecido.

Rejeita-se  $H_0$  se a estatística  $W_0 \geq F_{\alpha:H-1,N-2H}$ , em que

$$
W_{O} = \frac{\sum_{h=1}^{H} \left[ (\hat{\alpha}_{h} + \hat{\beta}_{h} x_{0}) - \frac{\sum_{j=1}^{H} (\hat{\alpha}_{j} + \hat{\beta}_{j} x_{0}) c_{jj}}{\sum_{i=1}^{H} c_{ii}} \right] c_{hh}}{(H-1)\hat{\sigma}^{2}}
$$

em que 
$$
c_{hh} = \frac{n_h \sum_{i=1}^{n_h} (x_{hi} - \overline{x}_h)^2}{\sum_{s=1}^{n_h} (x_{hs} - x_0)^2}
$$
.

*Empregando notação matricial, Graybill (1976) derivou um teste para a hipótese em que os H modeloslineares são idênticos. Neste caso, considerou os H seguintes modelos lineares :*

$$
y_1 = X_1 \beta_1 + \varepsilon_1
$$
  
\n
$$
y_2 = X_2 \beta_2 + \varepsilon_2
$$
  
\n:  
\n:  
\n
$$
y_H = X_H \beta_H + \varepsilon_H
$$

em que:

**y**<sub>h</sub>: vetor das observações do h-ésimo modelo, de dimensões  $n_h \times 1$ ;

 $\mathbf{X}_h$ : matriz dos coeficientes do h-ésimo modelo, de dimensões  $n_h \times p$ ;

 $\beta_h$ : vetor de parâmetros do h-ésimo modelo, de dimensões  $p \times 1$ ;

 $\varepsilon_h$ : vetor dos erros aleatórios, do h-ésimo modelo, de dimensões  $n_h \times 1$ .

O modelo completo envolvendo todas as observações de todos conjuntos pode ser escrito como:

$$
y = X\beta + \epsilon
$$

em que:

$$
\mathbf{y} = \begin{bmatrix} \mathbf{y}_1 \\ \mathbf{y}_2 \\ \vdots \\ \mathbf{y}_H \end{bmatrix}, \quad \beta = \begin{bmatrix} \beta_1 \\ \beta_2 \\ \vdots \\ \beta_H \end{bmatrix}, \quad \mathbf{X} = \begin{bmatrix} \mathbf{X}_1 & \mathbf{0} & \cdots & \mathbf{0} \\ \mathbf{0} & \mathbf{X}_2 & \cdots & \mathbf{0} \\ \vdots & \vdots & \ddots & \vdots \\ \mathbf{0} & \mathbf{0} & \cdots & \mathbf{X}_H \end{bmatrix} \quad e \quad \mathbf{\varepsilon} = \begin{bmatrix} \mathbf{\varepsilon}_1 \\ \mathbf{\varepsilon}_2 \\ \vdots \\ \mathbf{\varepsilon}_H \end{bmatrix}.
$$

Então, a hipótese de que os H modelos são idênticos foi:

 $H_0: \beta_1 = \beta_2 = ... = \beta_H$  (os H modelos lineares são idênticos)  $H_1: \beta_h \neq \beta_h$  para, pelo menos, um  $h \neq h'$ .

Nesta situação, rejeita-se  $H_0$  se a estatística dada por  $W \ge F_{\alpha(H-1)p,N-Hp}$ .

em que:

$$
W = \left(\frac{\sum_{h=1}^{H} y_h^{'}(X_h X_h^{-}) y_h - (\sum_{i=1}^{H} y_i^{'} X_i)(\sum_{h=1}^{H} X_h^{'} X_h)^{-1}(\sum_{j=1}^{H} X_j^{'} y_j)}{\sum_{h=1}^{H} y_h^{'} y_h - \sum_{h=1}^{H} y_h^{'}(X_h X_h^{-}) y_h}\right) \cdot \left(\frac{N - Hp}{(H - 1)p}\right)
$$

em que:

X<sup>-</sup>: matriz inversa de Moore-Penrose;

**p:** número de parâmetros.

A estatística **W**segue uma distribuição**F** (Graybill, 1976), na qual a expressão do numerador representa a diferença entre a soma de quadrados de todos os parâmetros e a soma de quadrados de parâmetros de um modelo reduzido, em que os vetores  $\beta_h$  são considerados iguais.

Regazzi (1993) utilizou esta metodologia, considerando o ajustamento dos dados de observação relativos a H equações de regressão polinomial do segundo grau, empregandoa técnica dos polinômios ortogonais. As H equações são dadas por:

$$
y_{1i} = a_1 + b_1 P_{11i} + c_1 P_{21i} + e_{1i}
$$
  
\n
$$
y_{2i} = a_2 + b_2 P_{12i} + c_2 P_{22i} + e_{2i}
$$
  
\n
$$
\vdots \qquad \vdots \qquad \vdots \qquad \vdots \qquad \vdots
$$
  
\n
$$
y_{Hi} = a_H + b_H P_{1Hi} + c_H P_{2Hi} + e_{Hi}
$$
  
\n(2)

em que:

 $y_{hi}$ : i-ésima observação do h-ésimo modelo, sendo i = 1, 2,...,  $n_h$  o número de observações e  $h = 1, 2, ...$ H o número de modelos;

 $a_h, b_h, c_h$ : parâmetros do h-ésimo modelo;

- $P_{khi}$ : polinômio de grau k, correspondente ao i-ésimo valor da variável independente do h-ésimo modelo;
- $e_{hi}$ : erro aleatório, associado à i-ésima observação do h-ésimo modelo, sendo  $e_{ki} \sim \text{NID} (0, \sigma^2);$

$$
\sum_{h=1}^{H} n_h = N \text{ e } n_h > 3 \text{ para todo } h.
$$

O autor considerou as seguintes hipóteses de identidade:

- $H_0: \beta_1 = \beta_2 = ... = \beta_H$  (as H equações são idênticas),
- $H_0: a_1 = a_2 = ... = a_H$  (as H equações têm uma constante de regressão comum).
- $H_0: c_1 = c_2 = ... = c_H$  (as H equações têm os coeficientes de regressão do termo de segundo grau iguais).
- O h-ésimo modelo em (2) pode ser escrito na forma matricial como:

$$
\mathbf{y}_h = \mathbf{X}_h \; \boldsymbol{\beta}_h + \boldsymbol{\epsilon}_h \tag{3}
$$

em que:

$$
\mathbf{y}_{h} = \begin{bmatrix} Y_{h1} \\ Y_{h2} \\ \vdots \\ Y_{hm_{h}} \end{bmatrix}_{n_{h} \times 1}, \quad \mathbf{X}_{h} = \begin{bmatrix} 1 & P_{1h1} & P_{2h1} \\ 1 & P_{1h2} & P_{2h2} \\ \vdots & \vdots & \vdots \\ 1 & P_{1hm_{h}} & P_{2hm_{h}} \end{bmatrix}_{n_{h} \times p}, \quad \beta_{h} = \begin{bmatrix} a_{h} \\ b_{h} \\ c_{h} \end{bmatrix}_{p \times 1} \in \mathbf{\varepsilon}_{h} = \begin{bmatrix} e_{h1} \\ e_{h2} \\ \vdots \\ e_{hm_{h}} \end{bmatrix}_{n_{h} \times 1}
$$

Escrevendo esses H modelos na forma do modelo linear geral:

$$
y = X\beta + \epsilon \tag{4}
$$

em que:

$$
\mathbf{y} = \begin{bmatrix} \mathbf{y}_1 \\ \mathbf{y}_2 \\ \vdots \\ \mathbf{y}_H \end{bmatrix}_{N \times 1}, \ \beta = \begin{bmatrix} \beta_1 \\ \beta_2 \\ \vdots \\ \beta_H \end{bmatrix}_{H p \times 1}, \ \varepsilon = \begin{bmatrix} \varepsilon_1 \\ \varepsilon_2 \\ \vdots \\ \varepsilon_H \end{bmatrix}_{N \times 1} \quad \varepsilon \quad \mathbf{X} = \begin{bmatrix} \mathbf{X}_1 & \mathbf{0} & \mathbf{0} & \cdots & \mathbf{0} \\ \mathbf{0} & \mathbf{X}_2 & \mathbf{0} & \cdots & \mathbf{0} \\ \mathbf{0} & \mathbf{0} & \mathbf{X}_3 & \cdots & \mathbf{0} \\ \vdots & \vdots & \vdots & & \mathbf{0} \\ \mathbf{0} & \mathbf{0} & \mathbf{0} & \cdots & \mathbf{X}_H \end{bmatrix}_{N \times H_n}
$$

Pelo método dos quadrados mínimos, obteve-se o seguinte sistema de equações normais relativo ao modelo (4):

$$
X'X\hat{\beta} = X'y
$$
 (5)

ou

$$
\begin{bmatrix} X_1'X_1 & 0 & 0 & \cdots & 0 \\ 0 & X_2'X_2 & 0 & \cdots & 0 \\ 0 & 0 & X_3'X_3 & \cdots & 0 \\ \vdots & \vdots & \vdots & \vdots & 0 \\ 0 & 0 & 0 & \cdots & X_n'X_n \end{bmatrix} \cdot \begin{bmatrix} \hat{\beta}_1 \\ \hat{\beta}_2 \\ \hat{\beta}_3 \\ \vdots \\ \hat{\beta}_n \end{bmatrix} = \begin{bmatrix} X_1'y_1 \\ X_2'y_2 \\ X_3'y_3 \\ \vdots \\ X_n'y_n \end{bmatrix}
$$

*e, sendo amatriz X'X não singular, oestimador do vetor de parâmetros é:*

$$
\hat{\beta} = (X'X)^{-1}X'y
$$
 (6)

*Como também amatriz (X'X)~] é bloco diagonal, em que cada bloco é a matriz* inversa  $(X_h X_h)^{-1}$  de cada modelo, então (6) pode ser escrito do seguinte *modo:*

$$
\hat{\beta} = \begin{bmatrix} \hat{\beta}_1 \\ \hat{\beta}_2 \\ \vdots \\ \hat{\beta}_H \end{bmatrix} = \begin{bmatrix} (X_1'X_1)^{-1}X_1'Y_1 \\ (X_2'X_2)^{-1}X_2'Y_2 \\ \vdots \\ (X_H'X_H)^{-1}X_H'Y_H \end{bmatrix}
$$

*A soma de quadrados de parâmetros relativa ao modelo completo (4) é obtida por:*

$$
SQPar(c) = \hat{\beta}^{\dagger} \mathbf{X}^{\dagger} \mathbf{y} = \sum_{h=1}^{H} \hat{\beta}_h^{\ \prime} \mathbf{X}_h^{\ \prime} \mathbf{y}_h
$$
 (7)

*com Hp graus de liberdade (H modelos, com pparâmetros cada um).*

*A soma de quadrados total é obtida por:*

$$
SQTotal(c) = \mathbf{y}^{\mathsf{T}}\mathbf{y} = \sum_{h=1}^{H} \mathbf{y}_h^{\mathsf{T}}\mathbf{y}_h
$$
 (8)

*com N graus de liberdade.*

*A soma dequadrados de resíduo é obtida pela diferença:*

$$
SQResiduo(c) = \mathbf{y}^{\mathsf{T}}\mathbf{y} - \hat{\beta}^{\mathsf{T}}\mathbf{X}^{\mathsf{T}}\mathbf{y}
$$
  
\n
$$
= \sum_{h=1}^{H} \mathbf{y}_h' \mathbf{y}_h - \sum_{h=1}^{H} \hat{\beta}_h' \mathbf{X}_h' \mathbf{y}_h
$$
  
\n
$$
= \sum_{h=1}^{H} (\mathbf{y}_h' \mathbf{y}_h - \hat{\beta}_h' \mathbf{X}_h' \mathbf{y}_h)
$$
\n(9)

então:

$$
SQResiduo(c) = \sum_{h=1}^{H} SQRes(h)
$$

com N-Hp graus de liberdade.

O esquema da análise de variância relativa ao modelo completo é apresentado na Tabela 1.

TABELA 1 - Esquema da análise de variância relativa ao modelo completo

| CV                     | GL             | SQ                      | QM                 |
|------------------------|----------------|-------------------------|--------------------|
| Parâmetros ( $\beta$ ) | H <sub>p</sub> | $\hat{\beta}$ 'X'y      |                    |
| Residuo (c)            | $N-Hp$         | $y'y - \hat{\beta}'X'y$ | <b>SQRes</b><br>gl |
| Total                  | N              | v'v                     |                    |

De acordo com Regazzi (1993),  $\frac{SQ\text{Re}s}{gl} = \hat{\sigma}^2$  é o estimador comum da variância residual. Ele também pode ser obtido pela média ponderada dos estimadores das variâncias residuais de cada modelo.

A seguir são apresentados os testes para as hipóteses, considerados por Regazzi (1993).

O primeiro teste considera a seguinte hipótese de nulidade:

 $H_0$ :  $\beta_1 = \beta_2 = ... = \beta_H$  (as H equações são idênticas), isto é, os modelos em (2) reduzem-se à forma:

$$
y_{hi} = a + bP_{1hi} + cP_{2hi} + e_{hi}
$$
 (10)

em que:

 $y_{hi}$ ,  $P_{hi}$  e  $e_{hi}$  têm as mesmas especificações dos modelos cm (2); **a,b,c:** parâmetros comuns.

Empregando a notação matricial, os modelos reduzidos (10) podem ser escritos como:

$$
y = Z\theta + \varepsilon \tag{11}
$$

em que:

y : vetor dos valores observados da variável resposta, de dimensão (N x 1);

 $\epsilon$  : vetor dos erros aleatórios, de dimensão (N x 1);

$$
Z = \begin{bmatrix} X_1 \\ X_2 \\ \vdots \\ X_H \end{bmatrix}_{N \times p}
$$
em que  $X_h$ com h = 1, 2, ..., H, são iguais às matrices definidas

em (4);

$$
\theta = \begin{bmatrix} a \\ b \\ c \end{bmatrix}_{psl}
$$
 é o vector dos parâmetros comuns.

*Segundo Graybill (1976), Regazzi (1993) e Draper e Smith (1998), o sistema de equações normais relativo ao modelo reduzido (11), obtido pelo método dos quadrados mínimos, é:*

$$
Z'Z\hat{\theta} = Z'y \tag{12}
$$

*como Ztem posto coluna completo p, então Z'Ztem dimensão pxpe nãosingular. Portanto, o estimador do vetor dos parâmetros para o modelo reduzido é:*

$$
\hat{\theta} = (\mathbf{Z}'\mathbf{Z})^{-1}\mathbf{Z}'\mathbf{y}\mathbf{y}
$$
 (13)

*A matriz Z'Zé composta pela soma das matrizes XAfXA de cada modelo, bem como a matriz Z'y. Oestimador do vetor dos parâmetros comuns pode serescrito do seguinte modo:*

$$
\hat{\theta} = \left(\sum_{h=1}^H \mathbf{X}_h \mathbf{X}_h\right)^{-1} \sum_{j=1}^H \mathbf{X}_j \mathbf{y}_j.
$$

*A soma de quadrados de parâmetros relativa ao modelo reduzido é obtida por:*

$$
SQPar(r1) = \hat{\theta}'Z'y
$$
 (14)

ou

$$
\text{SQPar}(\text{r1}) = (\sum_{j=1}^{H} \mathbf{y}_{j} \cdot \mathbf{X}_{j}) (\sum_{h=1}^{H} \mathbf{X}_{h} \cdot \mathbf{X}_{h}) (\sum_{r=1}^{H} \mathbf{X}_{r} \cdot \mathbf{y}_{r})
$$

com p graus de liberdade.

A redução devida a  $H_0$  (coeficientes iguais) é obtida pela diferença:

$$
Redu\varsigma\tilde{a}\mathrm{o (H_0)} = \mathrm{SQPar}(c) - \mathrm{SQPar}(r1) \tag{15}
$$

com (H -l)p graus de liberdade.

Neste caso, o autor testou a seguinte hipótese:

 $H_0: \beta_1 = \beta_2 = ... = \beta_H$  (as H equações são idênticas)  $H_1: \beta_h \neq \beta_h$ , para pelo menos um  $h \neq h'$ 

utilizando a estatística F, dada por:

$$
F_e = \frac{[SQPar(c) - SQPar(r1)]/(H - 1)p}{SQRes(c)/(N - Hp)}
$$
(16)

De acordo com Graybill (1976), a estatística (16) apresenta distribuição F central com  $(H-1)p$  e  $(N-Hp)$  graus de liberdade sob  $H_0$  e normalidade dos erros.

O teste descrito pode ser visualizado na Tabela 2, referente à análise de variância. O critério de decisão considerado foi:

Rejeita-se H<sub>0</sub> se 
$$
F_c \ge F_{T[a_{r}(H-1)p,N-Hp]}
$$
, em que  $\sum_{h=1}^{H} n_h = N$ .

 $\mathcal{P}$ 

*Segundo o autor, a não rejeição de Ho admite concluir que, a uma significância a, as H equações não diferem entre si. Logo, a equação ajustada com as estimativas dos parâmetros comuns pode serusada como uma estimativa das H equações envolvidas. São obtidas, dessa forma e nesse caso, estimativas oriundas de amostras maiores, sugerindo que estas são mais confiáveis por apresentarem menores variâncias.*

*TABELA 2 - Análise de variância relativa ao teste de hipótese*  $H_0: \beta_1 = \beta_2 = ... = \beta_H$  (as *H* equações são *idênticas*)

| C <sub>V</sub>        | GL       | SQ                                           | QM                     | $F_{\scriptstyle\rm c}$ |
|-----------------------|----------|----------------------------------------------|------------------------|-------------------------|
| Parâmetros $(\beta)$  | (Hp)     | $S_1 = \hat{\beta}^{\dagger} X^{\dagger} y$  |                        |                         |
| Parâmetros $(\theta)$ | p        | $S_2 = \hat{\theta}^{\dagger} Z^{\dagger} y$ |                        |                         |
| Redução $(H_0)$       | $(H-1)p$ | $S_3 = S_1 - S_2$                            | $V_1 = \frac{S_3}{gl}$ | $\frac{V_1}{V_2}$       |
| Residuo (c)           | $N-Hp$   | $S_a = S_5 - S_1$                            | $V_2 = \frac{S_4}{gl}$ |                         |
| Total                 | N        | $S5 = y'y$                                   |                        |                         |

*O segundo teste considerado por Regazzi (1993), baseando-se em Graybill (1976), refere-se à seguinte hipótese de nulidade:*

 $H_0: a_1 = a_2 = ... = a_H$  (as H equações têm uma constante de regressão comum), isto é, os modelos em (2) reduzem-se à forma:

$$
y_{hi} = a + b_h P_{1hi} + c_h P_{2hi} + e_{hi}
$$
 (17)

em que:

 $a$ : parâmetro comum;

 $y_{hi}$ ,  $P_{hi}$ ,  $b_h$ ,  $c_h$  e  $e_{hi}$  têm as mesmas especificações dos modelos em (2).

A partição de  $\beta_h$  e  $X_h$  em (3) é:

$$
\beta_h = \begin{bmatrix} a_h \\ \delta_h \end{bmatrix} \qquad e \qquad X_h = \begin{bmatrix} u_h \end{bmatrix} V_h
$$

em que  $a_h$  possui dimensão 1 x 1 e  $\delta_h$  possui dimensão (p-1) x 1;

 $\mathbf{u}_k$ : vetor relativo ao termo constante a, no h-ésimo modelo, de dimensões  $n_h \times 1$ ,

 $V<sub>h</sub>$ : matriz associada aos termos lineares e quadráticos, no h-ésimo modelo, de dimensões  $n_h \times (p-1)$ .

Empregando-se a notação matricial, os modelos reduzidos em (17) podem ser escritos como:

$$
y = B\gamma + \varepsilon \tag{18}
$$

em que:

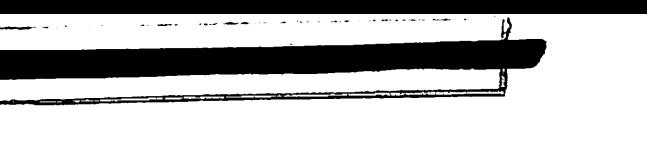

$$
\mathbf{y} = \begin{bmatrix} \mathbf{y}_1 \\ \mathbf{y}_2 \\ \vdots \\ \mathbf{y}_H \end{bmatrix}_{N \times 1}, \ \mathbf{\gamma} = \begin{bmatrix} a \\ \delta_1 \\ \delta_2 \\ \vdots \\ \delta_H \end{bmatrix}_{H (p-1) + 1 \times 1}, \ \mathbf{\epsilon} = \begin{bmatrix} \epsilon_1 \\ \epsilon_2 \\ \vdots \\ \epsilon_H \end{bmatrix}_{N \times 1}
$$

$$
\mathbf{B} = \begin{bmatrix} \mathbf{u}_1 & \mathbf{V}_1 & \mathbf{0} & \cdots & \mathbf{0} \\ \mathbf{u}_2 & \mathbf{0} & \mathbf{V}_2 & \cdots & \mathbf{0} \\ \mathbf{u}_3 & \mathbf{0} & \mathbf{0} & \cdots & \mathbf{0} \\ \vdots & \vdots & \vdots & & \vdots \\ \mathbf{u}_H & \mathbf{0} & \mathbf{0} & \cdots & \mathbf{V}_H \end{bmatrix}_{N \times [H (p-1) + 1]}
$$

O sistema de equações normais relativo ao modelo reduzido (18) é:

 $B'B\hat{\gamma} = B'y$ 

e o estimador dos parâmetros:

$$
\hat{\gamma} = (B'B)^{-1} B'y
$$

A soma de quadrados de parâmetros relativa ao modelo reduzido (18) pode ser estimada por:

$$
SQPar(r2) = \hat{\gamma}^{\prime}B^{\prime}y
$$

com 1+H(p-1) graus de liberdade.

A redução que  $H_0$  provoca na soma de quadrados de parâmetros do modelo completo é dada por

$$
Redu\varsigma\tilde{a}o(H_0) = SQPar(c) - SQPar(r2)
$$

com H-l graus de liberdade.

Para testar a hipótese:

 $H_0: a_1 = a_2 = ... = a_H$  (as H equações têm uma constante de regressão comum)

 $H_1: a_h \neq a_h$ , para, pelo menos, um  $h \neq h'$ ,

o autor utilizou a estatística F, dada por:

$$
F_e = \frac{[SQPar(c) - SQPar(r2)]/(H - 1)}{SQRes(c)/(N - Hp)}
$$
(19)

Rejeita-se H<sub>0</sub> se  $F_c \geq F_{T[\alpha, (H-1), N-Hp]}$ .

Na Tabela 3 é apresentada a análise de variância relativa a este teste.

TABELA 3 - Análise de variância relativa ao teste de hipótese  $H_0: a_1 = a_2 = ... = a_H$  (as H equações têm uma constante de regressão comum )

| <b>CV</b>             | GL         | <b>SQ</b>                                    | QM                     | F.                |
|-----------------------|------------|----------------------------------------------|------------------------|-------------------|
| Parâmetros $(\beta)$  | (Hp)       | $S_i = \hat{\beta}^{\dagger} X^{\dagger} y$  |                        |                   |
| Parâmetros $(\gamma)$ | $1+H(p-1)$ | $S_2 = \hat{\gamma}^{\dagger} B^{\dagger} y$ |                        |                   |
| Redução $(H_0)$       | H-1        | $S_3 = S_1 - S_2$                            | $V_1 = \frac{S_3}{gl}$ | $\frac{V_1}{V_2}$ |
| Resíduo (c)           | $N-Hp$     | $S_4 = S_5 - S_1$                            | $V_2 = \frac{S_4}{gl}$ |                   |
| Total                 | N          | $S_5 = y'y$                                  |                        |                   |

O terceiro teste considerou a seguinte hipótese de nulidade:

 $H_0: c_1 = c_2 = ... = c_H$  (as H equações têm os coeficientes de regressão do termo de segundo grau iguais), isto é, os modelos em (2) reduzem-se à forma:

$$
y_{hi} = a_h + b_h P_{1hi} + c P_{2hi} + e_{hi}
$$
 (20)

em que:

c: parâmetro comum

 $y_{hi}$ ,  $P_{khi}$ ,  $a_h, b_h$  e  $e_{hi}$  têm as mesmas especificações dos modelos em (2);

A partição de  $\beta_h$  e  $X_h$  em (3), generalizando para p parâmetros, é:

$$
\beta_h = \begin{bmatrix} \alpha_h \\ \psi_h \end{bmatrix}_{p \times 1} \quad \text{e} \qquad \qquad X_h = \begin{bmatrix} U_h & | & V_h \end{bmatrix}
$$

em que  $\alpha$  "possui dimensão p1 x 1 (0 < p1 < p) e  $\psi$  "possui dimensão p2 x 1 (p2  $= p - p1$ ).

Um caso geral da hipótese  $H_0$ é:

$$
H_0: \psi_1 = \psi_2 = \dots = \psi_H = \psi
$$

Empregando a notação matricial, os modelos reduzidos em (20) podem ser escritos como:

$$
y = W\xi + \epsilon \tag{21}
$$

em que:

$$
\mathbf{y} = \begin{bmatrix} \mathbf{y}_1 \\ \mathbf{y}_2 \\ \vdots \\ \mathbf{y}_H \end{bmatrix}_{N \times 1}, \quad \xi = \begin{bmatrix} \mathbf{\alpha}_1 \\ \mathbf{\alpha}_2 \\ \vdots \\ \mathbf{\alpha}_H \\ \mathbf{\psi} \end{bmatrix}_{\{H p\} + p2 \times 1}, \quad \varepsilon = \begin{bmatrix} \varepsilon_1 \\ \varepsilon_2 \\ \vdots \\ \varepsilon_H \end{bmatrix}_{\{N \times 1\}} \quad \varepsilon
$$

$$
\mathbf{W} = \begin{bmatrix} \mathbf{U}_1 & 0 & \cdots & 0 & \mathbf{V}_1 \\ 0 & \mathbf{U}_2 & \cdots & 0 & \mathbf{V}_2 \\ \vdots & \vdots & & \vdots & \vdots \\ 0 & 0 & \cdots & \mathbf{U}_H & \mathbf{V}_H \end{bmatrix}_{\mathcal{N} \times \{H p\} + p2]}
$$

25

Pelo método dos quadrados mínimos, obtém-se o seguinte sistema de equações normais relativo ao modelo reduzido (21):

$$
\mathbf{W}^{\prime}\mathbf{W}\hat{\boldsymbol{\xi}} = \mathbf{W}^{\prime}\mathbf{y}
$$

então, o estimador dos parâmetros é:

$$
\hat{\xi} = (\mathbf{W}^{\mathsf{T}}\mathbf{W})^{-1}\mathbf{W}^{\mathsf{T}}\mathbf{y}.
$$

A soma de quadrados de parâmetros relativa ao modelo reduzido (21) é dada por:

$$
SQPar(r3) = \hat{\xi}^{\prime} W y
$$

comHpl+p2 graus de liberdade.

A redução que H<sub>0</sub> provoca na soma de quadrados de parâmetros do modelo completo é dada por:

$$
Redu\varsigma\tilde{a}o(H_0) = SQPar(c) - SQPar(r3)
$$

com (H-l)p2 graus de liberdade.

Assim, para testar a hipótese:

 $H_0: \psi_1 = \psi_2 = ... = \psi_H$  $H_1: \psi_h \neq \psi_{h'}$  para, pelo menos, um  $h \neq h'$ . *em que:*

*\j/: qualquer coeficiente de interesse a ser comparado, nesse caso, refere-se ao termo quadrático.*

*Regazzi(1993) utilizou a estatística F, obtida por:*

$$
F_c = \frac{[SQPar(c) - SQPar(r3)]/(H - 1)p2}{SQRes(c)/(N - Hp)}
$$

Considerou que rejeita-se  $H_0$  se  $F_c \geq F_{T[a:(H-1)p2,N-Hp]}$ .

*NaTabela 4 é apresentada a análise de variância relativa a esteteste.*

*TABELA 4 - Análise de variância relativa ao teste de hipótese*  $H_0: \psi_1 = \psi_2 = ... = \psi_H$ 

| C <sub>V</sub>       | GL        | <b>SQ</b>                                   | QM                     | $F_c$             |
|----------------------|-----------|---------------------------------------------|------------------------|-------------------|
| Parâmetros $(\beta)$ | (Hp)      | $S_1 = \hat{\beta}^{\dagger} X^{\dagger} y$ |                        |                   |
| Parâmetros $(\xi)$   | $Hp1+p2$  | $S_2 = \hat{\xi}^T W y$                     |                        |                   |
| Redução ( $H_0$ )    | $(H-1)p2$ | $S_3 = S_1 - S_2$                           | $V_1 = \frac{S_3}{gl}$ | $\frac{V_1}{V_2}$ |
| Residuo (c)          | $N-Hp$    | $S_4 = S_5 - S_1$                           | $V_2 = \frac{S_4}{gl}$ |                   |
| Total                | N         | $S_5 = \mathbf{y}^{\dagger}\mathbf{y}$      |                        |                   |
Para Regazzi (1993), esse teste é geral, podendo-se aplicá-lo para testar a igualdade de um ou mais coeficientes de regressão. Ametodologia adotada por Regazzi (1993) baseando-se em dados relativos à produção de quatro variedades em sete níveis de adubação, sendo considerado o modelo polinomial do segundo grau. Oautor concluiu que a identidade de modelos de regressão, ou igualdade de qualquer subconjunto de parâmetros, pode ser verificada pelo teste F.

Em um segundo trabalho, Regazzi (1996), avaliou a identidade de modelos de regressão, considerando o ajustamento de H modelos de regressão no caso da justaposição de  $r = 2$  submodelos polinomiais do primeiro grau e de r = 2 submodelos polinomiais do segundo grau.

Sousa (1989) utilizou essa metodologia na área florestal, estudando a variável peso sob diferentes espaçamentos, envolvendo cinco idades. Encontrou que as variáveis diâmetro, altura e idade, em uma única equação, poderiam estimar o peso do tronco.

Regazzi (1999), apresentou um método para testar as mesmas hipóteses avaliadas por Regazzi (1993), considerando o caso de dados provenientes de delineamentos experimentais (com repetições). Como ilustração, o método foi aplicado a um conjunto de H = quatro equações de regressão polinomial de segundo grau.

#### 2.2.2 Variáveis binárias **(Dummy)**

Muitos autores priorizam a utilização de variáveis binárias, também mencionadas como variáveis **dummy,** indicadoras ou classificatórias, paratestar a igualdade de equações ou coeficientes.

Gujarati (1970b) utilizou Variáveis Dummy, que são definidas-como. aqyelas-que assumem somente dois valores 1 e.0, como uma alternativa para a análise padrão de métodos de análise de variânciale do teste de Chow (1960).

O referido autor considerou a seguinte relação, referente a dois conjuntos de dados:

$$
y_i = \alpha_0 + \alpha_1 D + \alpha_2 x_i + \alpha_3 (Dx_i) + e_i
$$
  $i = 1,..., (n_1 + n_2)$ 

em que:

 $D=1$  para observações do primeiro conjunto ( $n<sub>i</sub>$  observações)  $D=0$  para observações do segundo conjunto ( $n_2$  observações)

As variáveis binárias foram introduzidas na forma aditiva e multiplicativa. Os coeficientes  $\alpha_1$  e  $\alpha_3$  são diferenças de interceptos e inclinações, respectivamente.

Se  $H_0: \mathfrak{a}_1 = 0$ -é rejeitada, ou seja,  $\alpha_1$  é significativo, então, o valor do intercepto do primeiro conjunto é obtido por  $\alpha_1 + \alpha_0$ . Neste caso,  $\alpha_0$  é o intercepto do segundo conjunto. Se  $H_0: \alpha_1 = 0$  não é rejeitada, ou seja,  $\alpha_1$  é não significativo, então  $\alpha_0$  representa o intercepto comum para ambos os conjuntos.

Se  $H_0: \alpha_1 = 0$  é rejeitada, então o valor da inclinação do primeiro conjunto é obtido por  $\alpha_2 + \alpha_3$ . Neste caso,  $\alpha_2$  é a inclinação do segundo conjunto. Se  $H_0: \alpha_3 = 0$  não é rejeitada, então  $\alpha_2$  representa a inclinação comum para ambos os conjuntos.

Logo, a inclusão de variáveis binárias aditivas ou multiplicativas permite verificar se duas equações lineares diferem cm intercepto, cm inclinação ou, ainda, em ambos.

Gujarati (1970b) notou que este método fornece resultados idênticos aos do teste de Chow (1960). Contudo, indica algumas vantagens para a técnica de

29

*variáveis binárias. Esta técnica indica a(s) fonte(s) de diferença entre as regressões lineares, ou seja, se adiferença édevido aintercepto, ou inclinações, ou ambos. Em uma única regressão obtêm-se todas as informações necessárias, ao passo que oteste Chow éum procedimento de vários estágios^/*

*Num segundo trabalho, Gujarati (1970a) generalizou a técnica de variáveis binárias para os casos com mais que duas regressões lineares e mais que duas variáveis. ~V\*

*Aplicou a técnica utilizando regressão linear múltipla, com duas variáveis independentes e quatro grupos (tratamentos), conforme descrito abaixo:*

$$
y_{hi} = \beta_{0h} + \beta_{1h}x_{1i} + \beta_{2h}x_{2i} + e_{hi} \qquad h = 1, 2, 3, 4 \qquad i = 1, ..., N,
$$

*oqual foi descrito mais explicitamente da seguinte forma:*

$$
y_{1i} = \beta_{01} + \beta_{11}x_{1i} + \beta_{21}x_{2i} + e_{1i} \t i = 1,...,n_1
$$
  
\n
$$
y_{2i} = \beta_{02} + \beta_{12}x_{1i} + \beta_{22}x_{2i} + e_{2i} \t i = 1,...,n_2
$$
  
\n
$$
y_{3i} = \beta_{03} + \beta_{13}x_{1i} + \beta_{23}x_{2i} + e_{3i} \t i = 1,...,n_3
$$
  
\n
$$
y_{4i} = \beta_{04} + \beta_{14}x_{1i} + \beta_{24}x_{2i} + e_{4i} \t i = 1,...,n_4
$$

sendo:  $N = n_1 + n_2 + n_3 + n_4$ .

De acordo com o autor, estas equações podem diferir de muitos modos, como, por exemplo,  $\beta_{01} = \beta_{02} = \beta_{03} = \beta_{04}$ ,  $\beta_{11} = \beta_{12} = \beta_{13} = \beta_{14}$ , mas  $\beta_{21} \neq \beta_{22} \neq \beta_{23} \neq \beta_{24}$ , dentre as muitas outras combinações possíveis.

Uma vez assumido que as equações acima diferem entre si, pode-se definir o seguinte modelo:

$$
y_i = \alpha_0 + \alpha_1 D_1 + \alpha_2 D_2 + \alpha_3 D_3 + \alpha_4 x_{1i} + \alpha_5 (D_1 x_{1i}) + \alpha_6 (D_2 x_{1i}) + \alpha_7 (D_3 x_{1i}) + + \alpha_8 x_{2i} + \alpha_9 (D_1 x_{2i}) + \alpha_{10} (D_2 x_{3i}) + \alpha_{11} (D_3 x_{3i}) + e_i
$$
\n(22)

em que:

- $D<sub>1</sub> = 1$ , se a observação pertence ao segundo grupo  $= 0$ , cc.
- $D_2 = 1$ , se a observação pertence ao terceiro grupo  $= 0$ , cc.
- $D_3 = 1$ , se a observação pertence ao quarto grupo  $= 0$ , cc.

Interpretam-se os vários coeficientes da mesma forma descrita por Gujarati (1970b). Como, por exemplo,  $\alpha_0$  é o intercepto para o primeiro grupo e  $\alpha_1$ é a diferença do intercepto para o grupo 2 e, assim, sucessivamente.

Aplicando-se o método dos mínimos quadrados ordinários, obtêm-se as seguintes equações abaixo derivadas da equação (22), assumindo  $E(e_i)=0$ ,  $E(e_i, x_i) = 0$  e  $E(e_i, e_{i+k}) = \sigma^2$  para  $K = 0$  e zero se  $K \neq 0$ :

grupo 1: 
$$
\hat{y} = \hat{a}_0 + \hat{a}_4 x_1 + \hat{a}_8 x_2
$$
,  
\ngrupo 2:  $\hat{y} = (\hat{a}_0 + \hat{a}_1) + (\hat{a}_4 + \hat{a}_5) x_1 + (\hat{a}_8 + \hat{a}_9) x_2$ ,  
\ngrupo 3:  $\hat{y} = (\hat{a}_0 + \hat{a}_2) + (\hat{a}_4 + \hat{a}_6) x_1 + (\hat{a}_8 + \hat{a}_{10}) x_2$ ,  
\ngrupo 4:  $\hat{y} = (\hat{a}_0 + \hat{a}_3) + (\hat{a}_4 + \hat{a}_7) x_1 + (\hat{a}_8 + \hat{a}_{11}) x_2$ .

De acordo coma signifícância dos coeficientes estimados, pode-se saber se as regressões lineares são diferentes. Considerando o caso extremo em que pelo teste / nenhuma diferença decoeficientes em (22) foi significativa, então a equação relativa ao grupo 1, em (23), fornece a regressão comum para todos os grupos. Neste caso, os grupos não devem ter qualquer efeito sobre a relação da variável dependente Y e preditoras X (Gujarati, 1970a).

O referido autor comentou que a técnica de variáveis binárias é flexível, não sendo necessário diferenciar todos os coeficientes, como em (22). Se, a priori, tem-se a informação de que os interceptos não diferem, então considerase apenas um intercepto comum para as equações. Salientou também o autor que o número de variáveis binárias é uma a menos que o número de grupos; caso contrário, a matriz  $X'X$  é singular $\mathscr{P}$ 

Seber (1977), Draper e Smith (1998), Neter, Wassermann e Kutner (1990) comentaram também sobre o uso devariáveis binárias na regressão.

Segundo Draper e Smith (1998), as variáveis binárias podem assumir quaisquer valores, mas0 e 1são mais comumente utilizados. Os autores ilustram a técnica considerando três conjuntos de dados, G, V e W, com o seguinte modelo:

$$
Y = \beta_0 + \beta_1 X + \alpha_1 D_1 + \alpha_2 D_2 + e \tag{24}
$$

em que:

 $D<sub>1</sub> = 1$ , para as observações do conjunto G  $= 0$ . cc.  $D<sub>2</sub> = 1$ , para as observações do conjunto V  $= 0$ , cc.

 $\alpha_1$  e  $\alpha_2$  estimam a diferença nos níveis entre G e W e entre V e W, respectivamente.

Neste caso, considera-se que as três linhas são paralelas, mas possuem interceptes diferentes. Segundo os autores, para se testar a diferença entre os interceptes pode-se utilizar o teste /. Por exemplo, a diferença W-G é estimada *por* a,. A estimativa desse coeficiente, dividido pela estimativa de seu respectivo desvio-padrão, obtido tomando-se a raiz quadrada da sua variância ou do termo apropriado da diagonal principal da matriz  $(X'X)^{-1}S^2$ , é comparada com o valor crítico da distribuição  $t$ ,  $t_{(n-4,1-a/2)}$  para um teste bilateral, para avaliação da hipótese  $H_0: \alpha_1 = 0$  versus  $H_0: \alpha_1 \neq 0$ .

Draper e Smith (1998) abordam termos de interação envolvendo variáveis binárias e ilustram verificação da possibilidade de usar o mesmo modelo ajustado para dois conjuntos de dados, como segue:

$$
Y = \beta_0 + \beta_1 X + \beta_{11} X^2 + \alpha_0 D + \alpha_1 X D + \alpha_{11} X^2 D + e \qquad (25)
$$

em que *D* é a variável binária que assume o valor 0 para um conjunto de dados e 1 para o outro. Então, é possível verificar a hipótese de que  $H_0: \alpha_0 = \alpha_1 = \alpha_{11} = 0$ .

Se  $H_0$  é rejeitada, conclui-se que os modelos não são iguais. Se  $H_0$  é rejeitada, podem-se verificar subconjuntos de  $\alpha$ 's. Por exemplo, testar  $H_0: \alpha_1 = \alpha_{11} = 0$ . Se  $H_0$  não é rejeitada, conclui-se que os dois conjuntos de dados exibem somente uma diferença nos níveis, mas possuem a mesma inclinação e curvatura.

Mas, se  $H_0: \alpha_1 = \alpha_{11} = 0$  é rejeitada, pode-se testar  $H_0: \alpha_{11} = 0$ versus  $H_0: \alpha_{11} \neq 0$  para verificar se os modelos diferem somente em intercepto e o termo de primeira ordem.

Hofímann e Vieira (1998) utilizaram a técnica de variáveis binárias para comparar equações de regressão. Comentaram os autores que variáveis binárias podem ser definidas de váriasformas e que a escolha da defimção, ou da forma mais conveniente, depende das características do problema e das hipóteses que se deseja testar. No entanto, os resultados obtidos são equivalentes.

Também comentaram que o número de variáveis binárias deve ser igual ao número de grupos menos 1.

Scolforo (1997) apresentou a análise de covariância com Variáveis Dummy. Considerou três conjuntos de dados de barbatimão<sup>2</sup> de diferentes locais, obtidos de cubagem rigorosa<sup>3</sup>, em que uma equação de volume foi estimada para cada conjunto. Este verificou que uma única equação não deve ser utilizada para estimar o volume do barbatimão nas três regiões consideradas.

# 2.2.3 Análise de Variância

 $\mathscr{A}$ 

Alguns autores utilizaram a análise de variância seguida de procedimentos para comparações múltiplas no estudo da comparação de modelos de regressão. Segundo Banzatto e Kronka (1995), os testes de comparações múltiplas, ou testes de comparações de médias, servem como um

*Arvore da família das leguminosas,subfamíliadas mimosáceas,cuja casca,adstringente, se usa na medicina e no curtimento de couros (Stryphodendronbarbatímari).*

*Procedimenlo dendrométrico, em que sãomedidos diâmetros ao longo do fiiste com o objetivo de se obter o volume da árvore.*

complemento do teste F e são adequados para detectar quais são as diferenças existente entre os tratamentos.

Paula Neto et ai. (1983) analisaram sete modelos volumétricos segundo o método de regeneração e idade do plantio ou brotações. Utilizando o teste de Tukey, separaram os modelos em alguns grupos com equações semelhantes. Posteriormente, as árvores-amostra foram agrupadas, obtendo-se as equações específicas para cada grupo.

Herrera (1989) utilizou a análise de variância, seguida da aplicação de testes de médias, para formação de grupos de equações semelhantes. Para isto, utilizou as estimativas de peso seco de todas as árvores, sem casca, pertencentes a 21 condições de espécie, idade e tratamento. Conseguiu formar sete grupos de equações semelhantes e, com o agrupamento dos dados semelhantes em cada grupo, procedeu ao ajuste de novas equações.

Scolforo, Mello e Lima (1994) também utilizaram a análise de variância seguida de teste de aplicação de médias, para verificar a formação de grupos semelhantes, ao ajustar equações de volume para quatro espécies com alto valor de importância para uma floresta semidecídua montana na região de Lavras, MG. Identificaram, em suas análises, que a equação por grupo de espécie foi possível, e que as estimativas de volume propiciadas por estas foram precisas.

Leite e Regazzi (1992) e Silva et ai. (1997) também utilizaram o método da análise de variância seguido da técnica de comparações múltiplas para comparar equações de regressão.

#### 2.3 Simulação de dados

Os primeiros indícios de simulação de dados surgiram com a utilização do método de Monte Cario, por Von Neuman, em 1940, com blindagem de reatores nucleares (Morgan. 1995).

*Segundo Naylor et ai. (1971), simulação de dados é uma técnica numérica para realizar experiências em um computador digital. Tais experiências envolvem certos tipos de modelos lógicos que descrevem o comportamento de um sistema.*

*O uso da simulação de dados tem uma grande diversidade de áreas de aplicação, basicamente sob duas linhas de atuação: problemas matemáticos completamente deterministicos, cuja solução é difícil, ou em problemas que envolvem o processo estocástico Monte Cario, cuja técnica de simulação tem base probabilística ou estocástica.*

*Estes recursos fornecem dados em situações desejadas ou na ausência de um número suficiente de dados reais, facilitando a repetição do experimento,*  $com$  rapidez e baixo custo, entre outros fatores.

*Mitchell (2000) apresentou rotinas desenvolvidas no sistema computacional SAS®. para comparação de coeficientes de regressão em situações com três ou mais grupos.*

# *3 MATERIAL E MÉTODOS*

*A* metodologia apresentada neste trabalho foi aplicada por meio de um estudo de simulação de dados, coma geração de distribuições comportadas nas suas propriedades. O objetivo foi o de comparar os três métodos estatísticos, ou seja, identidade de modelos, variáveis dummy e análise de variância, que são muito utilizados na comparação de coeficientes e/ou equações de regressão.

Por meio de comparações mais detalhadas entre as metodologias, com o objetivo de padronizar as rotinas de testes e estimativas que são realizadas na prática, pretendeu-se verificar se existem divergências entre os métodos aplicados. Procedeu-se à verfícação e comparação dos percentuais de taxas de Erro Tipo I e Erro Tipo II, em todas as situações de regressão linear simples e de regressão linear quadráticas consideradas. Objetivou-se, assim, verificar se estas divergências estão relacionadas relacionadas com as particularidades de cada método e comas propriedades das variáveis estudadas quantoàs pressuposições necessárias a cada modelo.

A notação foi apresentada de forma matricial e foram utilizados os recursos do módulo Interactive Matrix Language (IML), do sistema Statistical Analysis System (SAS), para implementação da metodologia, proporcionando uma maior facilidade na sua aplicação.

Para a avaliação dos métodos, foram considerados quatro casos de regressão linear simples e cinco casos de regressão polinomial quadrática, conforme descrito a seguir.

# *3.1 Regressão linear simples*

As situações ilustradas *pela Figura 1* foram analisadas para o caso de regressão *linear* simples.

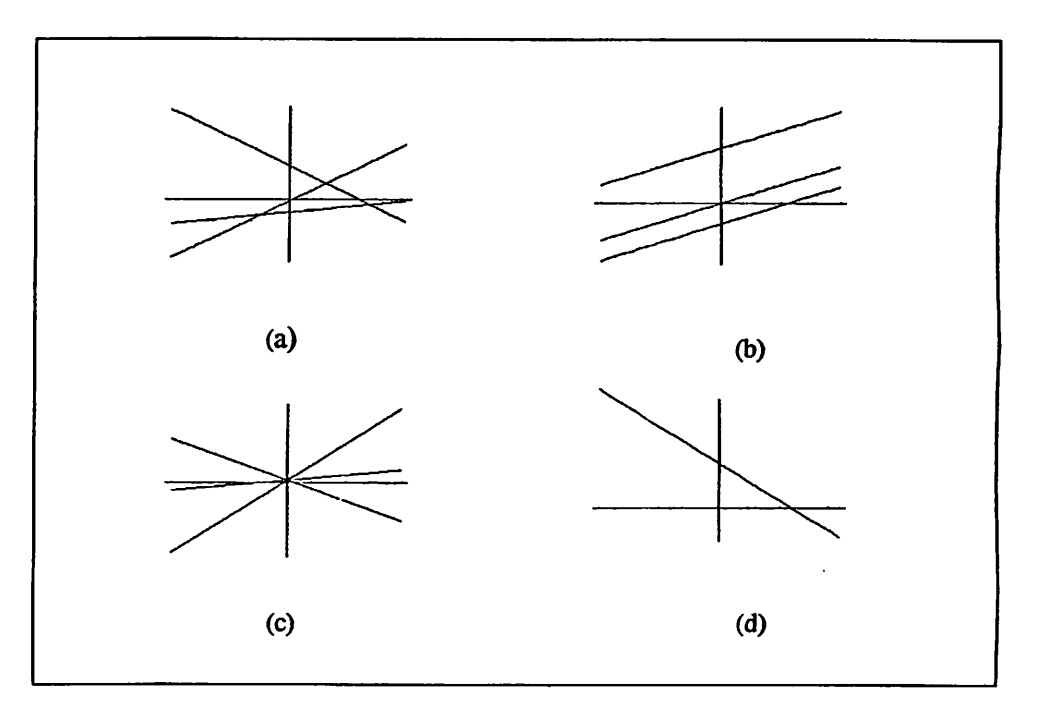

FIGURA 1 - Representação gráfica de algumas situações possíveis de ocorrência de modelos de regressão linear simples, para ilustrar a comparação de equações de regressão.

Na Figura 1, em (a) tem-se o caso mais geral, quando todos os coeficientes são diferentes; em (b) têm-se regressões paralelas, quando as inclinações são iguais, mas os interceptos são diferentes; em (c) têm-se regressões concorrentes, quando os interceptos são iguais, mas as inclinações são diferentes; e em (d) têm-se regressões coincidentes, quando todas as retas são coincidentes.

# *3.2 Regressão polinomial quadrática*

*As situações ilustradas pela Figura 2 foram anahsadas para o caso de regressão polinomial quadrática.*

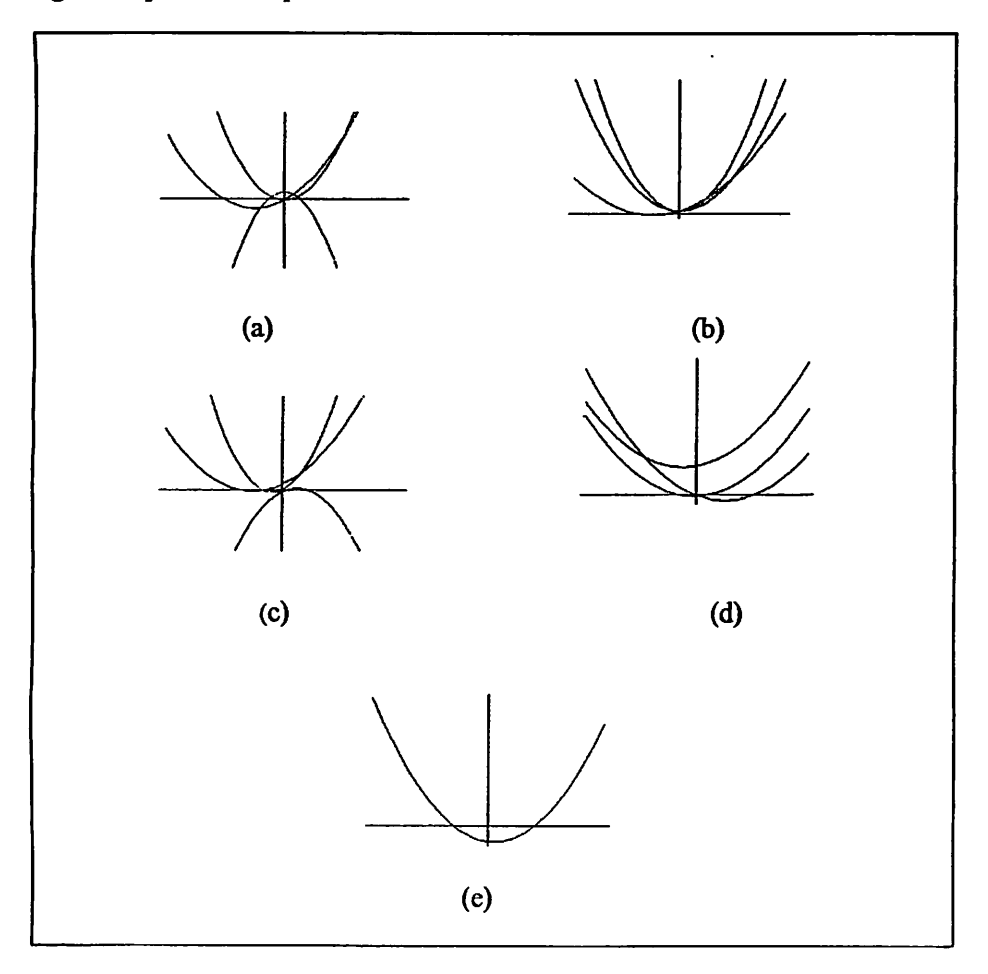

*FIGURA* 2 - Representação gráfica de algumas situações possíveis de ocorrência *de* modelos de regressão *polinomial* quadrática, para ilustrar a comparação de equações de regressão.

*Na Figura 2, (a) tem-seo caso mais geral, quando todos os coeficientes são diferentes; em (b) têm-se regressões que possuem o mesmo intercepto; em (c) têm-se regressões que possuem o mesmocoeficiente relativo ao termo de Io grau; em (d) têm-se regressões que possuem o mesmo coeficiente referente ao termode 2ograu; em (e)têm-se regressões coincidentes, quando todas as curvas são coincidentes.*

#### *3.3 Simulação dos métodos*

*Dadasas seguintes relações lineares*

$$
y_{1i} = \beta_{01} + \beta_{11}x_{11i} + \varepsilon_{1i}
$$
  
\n
$$
y_{2i} = \beta_{02} + \beta_{12}x_{12i} + \varepsilon_{2i}
$$
  
\n:  
\n:  
\n
$$
y_{hi} = \beta_{0h} + \beta_{1h}x_{1hi} + \varepsilon_{hi} \qquad \text{em que} \quad h=1,2.
$$

*e polinomiais quadráticas*

$$
y_{1i} = \beta_{01} + \beta_{11}x_{11i} + \beta_{21}x_{21i} + \varepsilon_{1i}
$$
  
\n
$$
y_{2i} = \beta_{02} + \beta_{12}x_{12i} + \beta_{22}x_{22i} + \varepsilon_{2i}
$$
  
\n:  
\n:  
\n:  
\n
$$
y_{hi} = \beta_{0h} + \beta_{1h}x_{1hi} + \beta_{2h}x_{2hi} + \varepsilon_{hi} \quad \text{em que h=1,2.}
$$
  
\n(26)

*em que:*

*yhi: i-ésima observação da variável resposta do h-ésimo modelo, sendo i = 1, 2,...,nh onúmero de observações e h=1,2 o número de modelos;*

 $x_{1hi}$ ,  $x_{2hi}$ : i-ésimo valor das variáveis regressoras do h-ésimo modelo;

 $\beta_{0h}$ ,  $\beta_{1h}$ ,  $\beta_{2h}$ : coeficientes do h-ésimo modelo;

 $\varepsilon_{hi}$ : erro aleatório, associado à i-ésima observação do h-ésimo modelo, sendo supostos independentes e normalmente distribuídos, com média zero e variância comum, isto é,

$$
\varepsilon_{hi} \sim \text{NID } (0, \sigma^2), \sum_{h=1}^H n_h = N.
$$

Realizou-se uma simulação de dados composta de 10.000 experimentos, cada qual com 10, 50 e 100 observações para cada uma das situações ilustradas e descritas pelas Figuras 1 e 2.

Para cada experimento, foram gerados modelos de regressão nos quais os valores das variáveis independentes foram obtidas em um intervalo fechado de 0 a 10, aleatoriamente, pela função RANUNI do sistema SAS<sup>®</sup>.

Para a geração dos resíduos de cada modelo, foi necessário estimar a variância dos mesmos. Fixando-se o coeficiente de determinação  $R^2$  em 90 %, e conhecida a relação  $R^2 = \frac{\delta_{\text{model}}^2}{\epsilon^2}$ , cm que  $\delta_{\text{model}}^2$  corresponde à média *^modefo +"erro*

dos valores das variáveis dependentes, estimou-se a variância dos resíduos  $\delta_{\epsilon m}^2$ .

Estimada a variância dos resíduos  $\delta_{\epsilon m}^2$ , geraram-se pela função RANNOR do sistema SAS®, os resíduos aleatórios de cada modelo. Estes são, supostamente, independentes e normalmente distribuídos, com média zero e variância comum, isto é,  $\varepsilon_{hi} \sim \text{NID}$  (0,  $\delta_{eno}^2$ ).

Com base nos modelos de regressão considerados, e fixando-se os parâmetros de cada modelo para cada uma das situações descritas pelas Figuras 1 e 2 para a comparação dos três métodos, foram implementados computacionalmente os métodos da identidade demodelos, variáveis dummy e análise de variância, pelo módulo IML do sistema SAS®.

Ĭ

Ressalte-se que, para a implentação computacional do Método da Análise de Variância , foram considerados dois tratamentos conforme a Tabela 5, utilizou-se o Procedimento GLM do sistema SAS®. Os tratamentos para a implementação deste método foram constituídos pelos dois modelos (h=2) e os dados analisados foram os valores preditos pelas equações. Com base nesses dados foi realizada a Análise de Variância, considerando o delmeamento inteiramente casualizado.

TABELA 5 - Tratamentos definidos para a metodologia da análise de variância

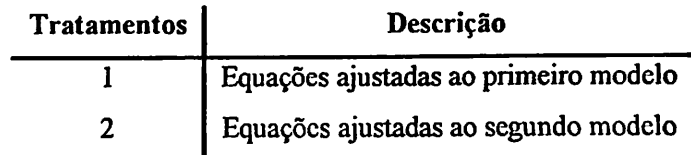

ţ

### 4 RESULTADOS E DISCUSSÃO

Os resultados foram analisados com base nos procedimento FREQ do módulo BASE, do Statistical Analysis System (SAS).

Para os casos de regressão linear simples e de regressão polinomial quadrática foram determinadas as freqüências dos resultados obtidos para os níveis de significância nominal. Estes resultados foram encontrados para os valores do teste F nos modelos para amostras de tamanho 10, 50 e 100, respectivamente.

A avaliação dos métodos da Identidade de Modelos, das Variáveis Dummy e da Análise de Variância baseou-se no nível nominal de 5 % dos percentuais das taxas de ocorrência do Erro Tipo I, que consiste na rejeição de uma hipótese H<sub>0</sub> tida verdadeira e nos percentuais das taxas de ocorrência do Erro Tipo II, que consiste na não-rejeição de uma hipótese inicial  $H_0$ , tida como falsa.

#### 4.1 Regressão linear simples

Para a situação (a), na qual admitiu-se que todos os coeficientes são diferentes, testou-se a hipótese :

 $H_0$   $\cdot$   $\beta_1$  =  $\beta_2$  $(H_1: \beta_1 \neq \beta_2)$  (as duas equações são diferentes).

Os resultados das freqüências apresentados para os 10.000 experimentos simulados por meio dos três métodos utilizados para amostras de tamanho 10, 50 e 100 encontram-se na Tabela 6.

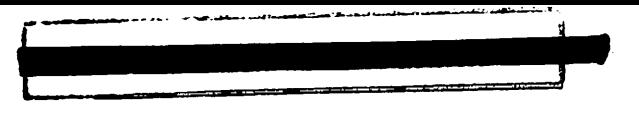

TABELA 6 - Distribuição de freqüências dos níveis de signifícância para os métodos utilizados nos 10.000 experimentos simulados para a situação de regressão linear simples em que as equações de regressão possuem todos os coeficientes diferentes.

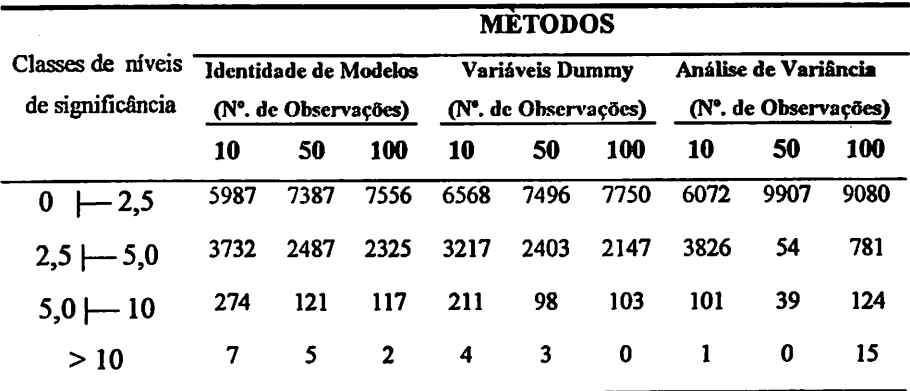

Verifica-se que, para esta situação, ocorreu uma baixa percentagem do nível de signifícância acima de 5%, indicando uma boa precisão dos métodos utilizados.

Observou-se uma maior dispersão nos casos em que o tamanho da amostra é menor, ou seja, para amostra de 10 observações, com uma aparente vantagem para o Método da Análise de Variância.

Com o aumento do número de observações, percebeu-se uma maior precisão no Método das Variáveis Dummy. Conforme ilustra a Tabela 6, para amostras de 100 observações, em 1,03 % das simulações seria cometido o Erro Tipo II, ou seja, não seria rejeitada uma hipótese inicial  $H_0$ , tida como falsa.

Em geral, o aumento do número de observações não acarretou reduções marcantes na taxa de aceitação de H<sub>0</sub>. No Método da Identidade de Modelos, observou-se um maior índice de não rejeição, com 2,81 % para 10 observações e reduzindo-se para 1.19% para 100 observações.

Para a situação (b), na qual admitiu-se que as duas regressões são paralelas, ou seja, possuem inclinações iguais e interceptos diferentes; testou-se a hipótese:

 $\left\vert H_{0}: \text{ } b_{\text{1}}=b_{\text{2}} \right.$  (as duas equações são paralelas)  $H_1 : b_1 \neq b_2.$ 

Os resultados apresentados para os 10.000 experimentos simulados por meio dos três métodos para amostras de tamanho 10, 50 e 100 encontram-se na Tabela 7.

TABELA 7 - Distribuição de freqüências dos níveis de signifícância para os métodos utilizados nos 10.000 experimentos simulados para a situação de regressão linear simples em que as equações de regressão são paralelas.

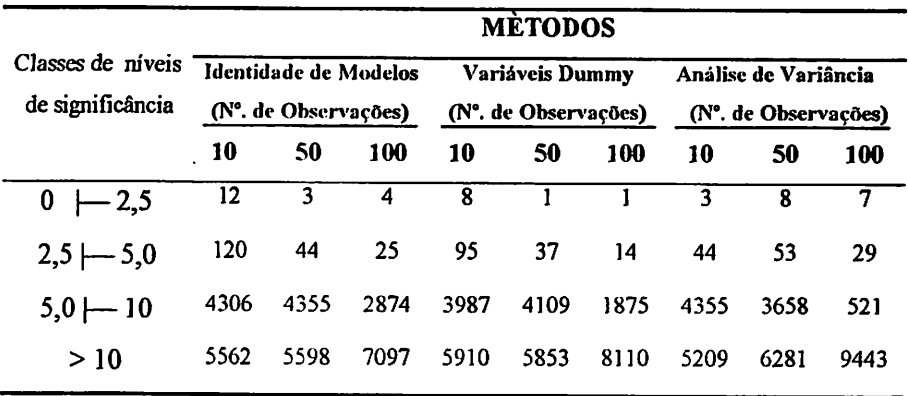

Para esta situação percebe-se uma baixa percentagem de ocorrência de níveis de signifícância abaixo de 5%. ou seja. aqueles que estariam provocando o Erro Tipo I. Este fato indica uma precisão nos três métodos utilizados.

Percebe-se uma maior dispersão para os casos em que o tamanho da amostra é composto de 10 observações, com uma aparente vantagem para o Método da Análise de Variância.

Conforme ilustra a Tabela 7, no Método das Variáveis Dummy, para amostra de 100 observações, somente em 0,15% das simulações seria cometido o Erro Tipo I, ou seja, a rejeição de uma hipótese  $H_0$  tida verdadeira.

De modo geral, com aumento do número de observações, percebeu-se uma maior precisão para todos os métodos.

Para a situação (c), na qual admitiu-se que as duas regressões são concorrentes, ou seja, possuem interceptos iguais, mas inclinações diferentes; testou-se a hipótese:

 ${H_0: a_1 = a_2}$  (as duas equações têm o mesmo intercepto)  $H_1: a_1 \neq a_2$ .

Os resultados apresentados para os 10.000 experimentos simulados por meio dos três métodos utilizados para amostras de tamanho 10, 50 e 100 encontram-se na Tabela 8.

Verifica-se, para esta situação, uma percentagem reduzida de ocorrência de níveis de signifícância abaixo de 5%, ou seja, aqueles que estariam provocando o Erro Tipo I. Tal feto serve de indicativo para uma precisão dos métodos utilizados.

Observa-se uma maior dispersão nos casos em que o tamanho da amostra é maior, ou seja, para amostra de 100 observações, com uma aparente vantagem para o Método das Variáveis Dummy.

TABELA 8 - Distribuição de freqüências dos níveis de signifícância para os métodos utilizados nos 10.000 experimentos simulados para a situação de regressão linear simples em que as equações de regressão são concorrentes.

| Classes de níveis<br>de significância | <b>METODOS</b>                                |      |      |                                         |      |              |                                                           |      |      |  |  |
|---------------------------------------|-----------------------------------------------|------|------|-----------------------------------------|------|--------------|-----------------------------------------------------------|------|------|--|--|
|                                       | Identidade de Modelos<br>(N°. de Observações) |      |      | Variáveis Dummy<br>(N°. de Observações) |      |              | Análise de Variância<br>(N <sup>o</sup> . de Observações) |      |      |  |  |
|                                       | 10                                            | 50   | 100  | 10                                      | 50   | 100          | 10                                                        | -50  | 100  |  |  |
| $0 \leftarrow 2,5$                    | 11                                            |      | 4    | 8                                       | 6    | $\mathbf{2}$ |                                                           | 3    | 8    |  |  |
| $2,5 \mapsto 5,0$                     | 121                                           | 47   | 27   | 96                                      | 41   | 21           | 47                                                        | 56   | 182  |  |  |
| $5,0 \mapsto 10$                      | 4306                                          | 4385 | 94   | 3987                                    | 4115 | 87           | 352                                                       | 687  | 985  |  |  |
| >10                                   | 5562                                          | 5567 | 9875 | 5909                                    | 5838 | 9890         | 4385                                                      | 9254 | 8825 |  |  |

Com o aumento do número de observações, percebeu-se uma maior precisão no Método das Variáveis Dummy. De acordo com a Tabela 8, para amostra de 100 observações, somente em 0,23% simulações seria cometido o Erro Tipo I, ou seja, a rejeição de uma hipótese $H_0$  tida verdadeira.

E para a situação (d), na qual admitiu-se duas regressões são coincidentes, ou seja, todos os coeficientes são idênticos; testou-se a hipótese :

 $\begin{cases} H_0: \beta_1 = \beta_2 \text{ (as duas equações são idênticas)} \\ H_1: \beta_1 \neq \beta_2 \end{cases}$ .

Os resultados apresentados para os 10.000 experimentos simulados por meio três métodos utilizados para amostras de tamanho 10, 50 e 100 encontram-se na Tabela 9.

TABELA 9 - Distribuição de freqüências dos níveis de signifícância para os métodos utilizados nos 10.000 experimentos simulados para a situação de regressão linear simples em que as equações de regressão são coincidentes.

|                    | <b>METODOS</b>       |                       |              |                      |                 |             |                      |                      |          |  |  |
|--------------------|----------------------|-----------------------|--------------|----------------------|-----------------|-------------|----------------------|----------------------|----------|--|--|
| Classes de níveis  |                      | Identidade de Modelos |              |                      | Variáveis Dummy |             |                      | Análise de Variância |          |  |  |
| de significância   | (N°. de Observações) |                       |              | (N°. de Observações) |                 |             | (N°, de Observações) |                      |          |  |  |
|                    | 10                   | 50                    | 100          | 10                   | 50              | 100         | 10                   | 50                   | 100      |  |  |
| $0 \leftarrow 2.5$ | $\mathbf{2}$         |                       | 0            | 4                    | 0               | $\bf{0}$    | $\mathbf 0$          | $\mathbf{2}$         | $\bf{0}$ |  |  |
| $2,5 \mapsto 5,0$  | 151                  | 101                   | $\mathbf{1}$ | 257                  | 85              | $\mathbf 0$ | 257                  | 81                   | 8        |  |  |
| $5,0 \mapsto 10$   | 3258                 | 3826                  | 123          | 3145                 | 3478            | 78          | 3204                 | 2587                 | 1254     |  |  |
| >10                | 6589                 | 6072                  | 9876         | 6594                 | 6437            | 9922        | 6539                 | 7330                 | 8754     |  |  |

Para esta situação, nota-se uma baixa percentagem de ocorrência de níveis de signifícância abaixo de 5%, ou seja, aqueles que estariam provocando o Erro Tipo I. Isto indica uma precisão dos métodos utilizados.

Para os casos em que o tamanho da amostra é menor, ou seja, para amostra de 10 observações, percebe-se uma maior dispersão, com uma aparente vantagem para o Método da Identidade de Modelos.

Com o aumento do número de observações, percebeu-se uma maior precisão no Método das Variáveis Dummy. Conforme ilustra a Tabela 9, no Método das Variáveis Dummy para amostra de 50 e 100 observações, em 0,85%

seria cometido o Erro Tipo I, ou seja, a rejeição de uma hipótese  $H_0$  tida verdadeira.

De modo, geral, percebe-se que, com o aumento do tamanho das amostras, ocorreu uma redução significativa dos percentuais de Erro Tipo I.

### 4.2 Regressão polinomial quadrática

Para a situação (a), na qual admitiu-se que todos os coeficientes são diferentes; testou-se a hipótese :

 $H_0$ :  $\beta_1 = \beta_2$  $(H_1: \beta_2 \neq \beta_2)$  (as duas equações são diferentes).

Os resultados apresentados para os 10.000 experimentos simulados por meio dos três métodos utilizados para amostras de tamanho 10, 50 e 100 encontram-se na

Tabela 10.

Verifica-se, para esta situação, uma baixa percentagem de ocorrência de níveis de signifícância acima de 5%, ou seja, aqueles que estariam provocando o Erro Tipo II.

Nota-se uma maior dispersão nos casos em que o tamanho da amostra é menor, ou seja, 100 observações, com uma aparente vantagem para o Método da Análise de Variância.

De modo geral, notou-se uma menor variação para os casos em o tamanho da amostra era composto de 50 observações.

*Segundo a Tabela 10, para amostras de100 observações, no Método da Análise deVariância, em 1,43 % das simulações seria cometido o Erro Tipo n, ou seja, não seria rejeitada uma hipótese inicial H09 tida como falsa.*

*TABELA 10 - Distribuição de freqüências dos níveis de signifícância para os métodos utilizados nos 10.000 experimentos simulados para a situação de regressão polinomial quadrática em que as equações de regressão possuem todos os coeficientes diferentes.*

| Classes de níveis    | <b>METODOS</b>       |                              |          |                      |                 |            |                      |                      |      |  |
|----------------------|----------------------|------------------------------|----------|----------------------|-----------------|------------|----------------------|----------------------|------|--|
|                      |                      | <b>Identidade de Modelos</b> |          |                      | Variáveis Dummy |            |                      | Análise de Variância |      |  |
| de significância     | (N°, de Observações) |                              |          | (N°. de Observações) |                 |            | (N°. de Observações) |                      |      |  |
|                      | 10                   | 50                           | 100      | 10                   | 50              | <b>100</b> | 10                   | 50                   | 100  |  |
| $0 \leftarrow 2,5$   | 7122                 | 6928                         | 7033     | 7236                 | 7455            | 7265       | 8977                 | 6575                 | 4456 |  |
| $2,5 \mapsto 5,0$    | 2738                 | 2987                         | 1991     | 2658                 | 2473            | 1874       | 515                  | 3058                 | 4780 |  |
| $5,0 \rightarrow 10$ | 83                   | 75                           | 976      | 97                   | 66              | 861        | 249                  | 204                  | 65   |  |
| >10                  | 12                   | 10                           | $\bf{0}$ | 9                    | 6               | 0          | 259                  | 163                  | 78   |  |

*Para a situação (b), na qual admitiu-se que as duas regressões têm o mesmo intercepto, testou-se a hipótese :*

*\H0: o, =a2 (as duas equações têm uma constante de regressão comum)*  $H_1$  *:*  $a_1 \neq a_2$  *.* 

Os resultados apresentados para os 10.000 experimentos simulados por meio dos três métodos utilizados para amostras de tamanho 10, 50 e 100 encontram-se na

Tabela 11.

Para esta situação, nota-se uma baixa percentagem de ocorrência de níveis de signifícância abaixo de 5%, ou seja, aqueles que estariam provocando o Erro Tipo I. Este fato serve como um bom indicativo da precisão dos métodos utilizados.

TABELA 11 - Distribuição de freqüências dos níveis de signifícância para os métodos utilizados nos 10.000 experimentos simulados para a situação de regressão polinomial quadrática em que todas as equações de regressão possuem o mesmo intercepto.

| Classes de níveis  | <b>METODOS</b>       |                       |      |                      |                 |      |                      |                      |      |  |  |
|--------------------|----------------------|-----------------------|------|----------------------|-----------------|------|----------------------|----------------------|------|--|--|
|                    |                      | Identidade de Modelos |      |                      | Variáveis Dummy |      |                      | Análise de Variância |      |  |  |
| de significância   | (N°. de Observações) |                       |      | (N°. de Observações) |                 |      | (N°. de Observações) |                      |      |  |  |
|                    | 10                   | 50                    | 100  | 10                   | 50              | 100  | 10                   | 50                   | 100  |  |  |
| $0 \leftarrow 2.5$ | 9                    | 35                    | 168  | 7                    | 29              | 145  | 35                   | 21                   | 17   |  |  |
| $2,5 \mapsto 5,0$  | 22                   | 139                   | 299  | 19                   | 127             | 251  | 139                  | 117                  | 101  |  |  |
| $5,0 \mapsto 10$   | 3267                 | 3135                  | 587  | 3122                 | 3061            | 458  | 840                  | 758                  | 662  |  |  |
| >10                | 6702                 | 6691                  | 8946 | 6852                 | 6783            | 9146 | 8986                 | 9104                 | 9220 |  |  |

Para amostras de 100 observações, ou seja, para os casos cm que o tamanho da amostra é maior, percebe-se uma maior dispersão com uma aparente vantagem para o Método das Variáveis Dummy.

Conforme ilustra a Tabela 11, com aumento do número de observações, percebeu-se uma maior precisão no Método da Análise de Variância. Para amostras de 100 observações, em1,18 % dassimulações seria cometido o Erro Tipo I, a rejeição de uma hipótese H<sub>o</sub> tida verdadeira.

Como os valores paramétricos são iguais, esperava-se uma alta taxa de aceitação de H<sub>0</sub>. Este fato pode ser facilmente verificado pela Tabela 11.

Para a situação (c), na qual admitiu-se que as duas regressões possuem o mesmo coeficiente relativo ao termo de 1º grau; testou-se a hipótese :

 $H_0: b_1 = b_2$  (as duas equações têm os coeficientes de regressão do termo de primeiro grau iguais)  $H_1:b_1 \neq b_2$ .

Os resultados apresentados para os 10.000 experimentos simulados por meio dos três métodos utilizados para amostras de tamanho 10, 50 e 100 encontram-se na

na Tabela 12.

Verifica-se, para esta situação, uma baixa percentagem de ocorrência de níveis de signifícância abaixo de 5%, ou seja, aqueles que estariam provocando o Erro Tipo I. Isto indica uma precisãodos métodos utilizados.

Observa-se uma maior dipcrsâo nos casos de tamanho de amostra é maior, ou seja, que é igual a 100 observações, com uma aparente vantagem para o Método das Variáveis Dummy.

Conforme ilustra a Tabela 12, para amostra de 100 observações, somente em 0,21% das simulações seria cometido o Erro Tipo I, ou seja, a rejeição de uma hipótese H<sub>0</sub> tida verdadeira.

TABELA 12- Distribuição de freqüências dos níveis de signifícância para os métodos utilizados nos 10.000 experimentos simulados para a situação de regressão polinomial quadrática em que todas as equações de regressão possuem o mesmo coeficiente relativo ao termo de 1º grau.

| Classes de níveis<br>de significância | <b>MÈTODOS</b>                                |      |      |                                         |      |      |                                              |      |      |  |  |
|---------------------------------------|-----------------------------------------------|------|------|-----------------------------------------|------|------|----------------------------------------------|------|------|--|--|
|                                       | Identidade de Modelos<br>(Nº. de Observações) |      |      | Variáveis Dummy<br>(N°. de Observações) |      |      | Análise de Variância<br>(N°. de Observações) |      |      |  |  |
|                                       | 10                                            | 50   | 100  | 10                                      | 50   | 100  | 10                                           | 50   | 100  |  |  |
| $\bf{0}$<br>$-2,5$                    | 6                                             | 7    | 0    | 4                                       | 4    | 0    | 14                                           | 31   | 37   |  |  |
| $2,5 \mapsto 5,0$                     | 33                                            | 43   | 39   | 29                                      | 37   | 21   | 152                                          | 171  | 259  |  |  |
| $5,0 \rightarrow 10$                  | 3267                                          | 3259 | 364  | 3157                                    | 3087 | 257  | 3194                                         | 3872 | 4209 |  |  |
| >10                                   | 6694                                          | 6691 | 9597 | 6810                                    | 6872 | 9922 | 6640                                         | 5926 | 5495 |  |  |

Para a situação (d), na qual admitiu-se duas regressões possuem o mesmo coeficiente relativo ao termo de 2° grau, testou-se a hipótese :

$$
\begin{cases}\nH_0: c_1 = c_2 \text{ (as duas equações têm os coeficients de regressão do termo de segundo grau iguais)} \\
H_1: c_1 \neq c_2\n\end{cases}
$$

Os resultados apresentados para os 10.000 experimentos simulados por meio dos três métodos utilizados para amostras de tamanho 10, 50 e 100 encontram-se na

Tabela 13.

Percebe-se, para esta situação, uma baixa percentagem de ocorrência de níveis de significância abaixo de 5%, ou seja, aqueles que estariam provocando o Erro Tipo I. Isto indica uma precisão dos métodos utilizados.

Verifica-se uma maior dispersão nos casos em que o tamanho da amostra é igual a 50 observações, com uma aparente vantagem para o Método das Variáveis Dummy.

Com o aumento do número de observações, nota-se uma maior precisão no Método das Variáveis Dummy. Conforme ilustra a Tabela 13, para amostra de 100 observações, em 1,1% das simulações seria cometido o Erro Tipo I, que é a rejeição de uma hipótese  $H_0$  tida como verdadeira.

TABELA 13 - Distribuição de freqüências dos níveis de significância para os métodos utilizados nos 10.000 experimentos simulados para a situação de regressão polinomial quadrática em que todas as equações de regressão possuem o mesmo coeficiente relativo ao termo de 2º grau.

|                                       | <b>METODOS</b>        |      |      |                      |                 |      |                      |                      |      |  |  |
|---------------------------------------|-----------------------|------|------|----------------------|-----------------|------|----------------------|----------------------|------|--|--|
| Classes de níveis<br>de significância | Identidade de Modelos |      |      |                      | Variáveis Dummy |      |                      | Análise de Variância |      |  |  |
|                                       | (N°. de Observações)  |      |      | (N°. de Observações) |                 |      | (N°. de Observações) |                      |      |  |  |
|                                       | 10                    | 50   | 100  | 10                   | 50              | 100  | 10                   | 50                   | 100  |  |  |
| $0 \leftarrow 2,5$                    | 19                    |      | 22   | 16                   | 0               | 17   |                      | 5                    | 9    |  |  |
| $2,5 \mapsto 5,0$                     | 77                    | 25   | 120  | 5                    | 14              | 93   | 25                   | 663                  | 570  |  |  |
| $5,0 \mapsto 10$                      | 3524                  | 3657 | 547  | 3364                 | 3291            | 497  | 637                  | 3657                 | 3078 |  |  |
| >10                                   | 6380                  | 6317 | 9311 | 6615                 | 6695            | 9393 | 9337                 | 5675                 | 6343 |  |  |

Para esta situação, notou-se, facilmente, que o Método da Analise de Variância, diferiu muito em relação aos outros dois.

E para a situação (e), na qual admitiu-se que duas regressões são coincidentes, ou seja, todos os coeficientes são idênticos, testou-se a hipótese :

 $\begin{cases} H_0: \beta_1 = \beta_2 \text{ (as duas equações são idênticas)} \\ H_1: \beta_1 \neq \beta_2 \end{cases}$ .

Os resultados apresentados para os 10.000 experimentos simulados por meio dos três métodos utilizados para amostras de tamanho 10, 50 e 100 encontram-se na

Tabela 14.

TABELA 14 - Distribuição de freqüências dos níveis de signifícância para os métodos utilizados nos 10.000 experimentos simulados para a situação de regressão polinomial quadrática em que todas as equações de regressão são coincidentes.

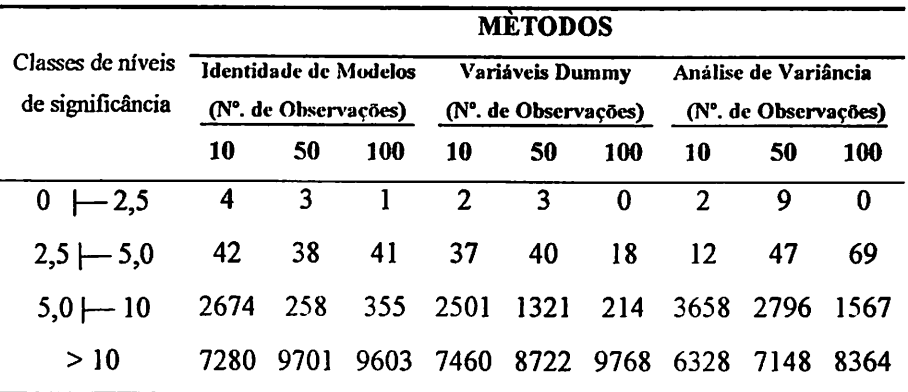

Para esta situação, verifica-se uma baixa percentagem de ocorrência de níveis de signifícância abaixo de 5%, ou seja, aqueles que estariam provocando o Erro Tipo I. Tal fato é um indicativo da uma precisão dos métodos utilizados.

Para os casos em que o tamanho da amostra é igual a 50 observações, percebe-se uma maior dispersão dos níveis de significância, com uma aparente vantagem para o Método da Identidade de Modelos.

Com o aumento do número de observações, percebeu-se uma maior precisão no Método das Variáveis Dummy. De acordo com a Tabela 14, para amostra de 100 observações, em apenas 0,18% das simulações seria cometido o Erro Tipo I, ou seja, a rejeição de uma hipótese  $H_0$  tida verdadeira.

### 4.3 Considerações finais

A Tabela 15 ilustra todas as nove situações simuladas utilizando-se os três métodos em estudo. Pode-se notar que, de modo geral, foram percebidas maiores taxas de Erro Tipo I e Erro Tipo II nos casos em tamanho da amostra é igual a 50 observações, com uma aparente vantagem para o Método das Variáveis Dummy.

Esperava-se que, com o aumento do número de observações uma redução nas taxas de Erro Tipo I e Tipo DL Mas, este fato, cm geral, não ocorreu. Por exemplo, para o Método das Variáveis Dummy, verificaram-se menores taxas com tamanho de amostra de 50 observações. Em geral, amostras com 50 observações apresentaram menores taxas de erros, mas estes valores-não são bem diferentes dos valores dos outros tamanhos de amostras. Isto porque seus valores médios foram 1,22 % para amostra de tamanho 10; 1,09 % para amostra de tamanho 50 e 1,84 % para amostra de tamanho 100.

Pôde-se também verificar que para todas as nove situações estudadas, em todas elas foram observados indícios uma boa precisão para os três métodos estudados. Contudo, deve-se ressaltar que, para o Método das Variáveis Dummy, obteve-se menor probabilidade de ocorrência de Erro Tipo I e de Erro Tipo II.

|                    | <u>MÉTODOS</u> |                                                      |      |                                         |      |                                              |      |      |      |  |  |
|--------------------|----------------|------------------------------------------------------|------|-----------------------------------------|------|----------------------------------------------|------|------|------|--|--|
| Casos              |                | <b>Identidade de Modelos</b><br>(N°. de Observações) |      | Variáveis Dummy<br>(N°. de Observações) |      | Análise de Variância<br>(Nº. de Observações) |      |      |      |  |  |
|                    | 10             | 50                                                   | 100  | 10                                      | 50   | 100                                          | 10   | 50   | 100  |  |  |
| Linear             |                |                                                      |      |                                         |      |                                              |      |      |      |  |  |
| Я                  | 281            | 126                                                  | 119  | 215                                     | 101  | 103                                          | 102  | 39   | 139  |  |  |
| b                  | 132            | 47                                                   | 29   | 103                                     | 38   | 15                                           | 47   | 61   | 36   |  |  |
| c                  | 132            | 48                                                   | 31   | 104                                     | 47   | 22                                           | 48   | 59   | 190  |  |  |
| d                  | 153            | 102                                                  | 1    | 301                                     | 85   | 0                                            | 257  | 83   | 8    |  |  |
| Subtotal           | 698            | 1421                                                 | 1233 | 723                                     | 271  | 140                                          | 454  | 242  | 373  |  |  |
| Quadrático         |                |                                                      |      |                                         |      |                                              |      |      |      |  |  |
| a                  | 95             | 85                                                   | 976  | 106                                     | 72   | 861                                          | 508  | 367  | 143  |  |  |
| b                  | 31             | 174                                                  | 467  | 26                                      | 156  | 396                                          | 174  | 138  | 118  |  |  |
| C                  | 39             | 50                                                   | 39   | 33                                      | 41   | 21                                           | 166  | 202  | 296  |  |  |
| d                  | 96             | 26                                                   | 142  | 21                                      | 14   | 118                                          | 26   | 668  | 579  |  |  |
| e                  | 46             | 41                                                   | 42   | 39                                      | 43   | 18                                           | 14   | 56   | 69   |  |  |
|                    |                |                                                      |      |                                         |      |                                              |      |      |      |  |  |
| Subtotal           | 307            | 376                                                  | 1666 | 225                                     | 326  | 1414                                         | 888  | 1431 | 1205 |  |  |
| Total              | 1005           | 669                                                  | 1846 | 948                                     | 597  | 1554                                         | 1342 | 1673 | 1578 |  |  |
| <b>Total Geral</b> |                | 3520                                                 |      |                                         | 3099 |                                              |      | 4593 |      |  |  |

*TABELA 15- Distribuição de freqüências de ErroTipo I e ErroTipo II para os métodos utilizados nos 10.000 experimentos simulados*

Sugere-se um estudo bem mais detalhado, no qual deve-se aumentar o número de amostras, com o objetivo de encontrar um tamanho mínimo de amostra que minimize os percentuais de erros. Deve-se também estender *a* comparação entre os métodos da Identidade de Modelos, das Variáveis Dummy *e* da Análise de Variância *a* outros modelos, como, por exemplo, modelos nãolineares e modelos aplicados a algum comportamento biológico.

# *5 CONCLUSÕES*

*Os métodos da Identidade de Modelos, das Variáveis Dummy e da Análise de Variância sinalizam para a resultados bem semelhantes, devido a baixos percentuais de Erro Tipo I e Erro Tipo II.*

*Deve-se ressaltar que para todas as nove situações simuladas, para os trêstamanhos de amostras, o Método dasVariáveis Dummy, apresentou-se mais eficiente. Pois, o mesmo apresentou os menores percentuais de Erro Tipo I e Erro Tipo n.*

# *REFERÊNCIAS BIBLIOGRÁFICAS*

*BANZATTO, D. A.; KRONKA, S. N. Experimentação agrícola. Jaboticabal: Funep, 1995. 247p.*

*BATTISTI, I. D. E. Comparação entre modelos de regressão com uma aplicação em biometria florestal. 2001. 79p. Dissertação (Mestrado em Estatística e Experimentação Agropecuária). Universidade Federal de Lavras, Lavras, MG.*

*BROWN, B. W. Simple comparisons of simultaneous regression lines. Biometrics,Washington, v. 26, n. 1, p. 143-144, Mar. 1970.*

*CHOW, G. C. Tests of equality* between sets *of* coefficients *in two* linear regressions. *Econometrica, Chicago, v. 28, p. 591-605,1960.*

*DRAPER, N. R.; SMTTH, H. Applied regression analysis. 2. ed. New York: JohnWiley & Sons, 1998.709p.*

*DUNCAN, D. B. Multiple comparison methods for comparing regression coeffcients. Biometrics,Washington, v. 26, n. 1, p. 141-143, Mar. 1970.*

*FISHER, R. A. Statistical methods for rescarch workers. 14. ed. New York: Hafher* Press, 1970. 362p.

*GRAYBILL, F. A. Theory and application of the linear model. Belmont: Duxbury Press, 1976. 704p.*

*GUJARATI, D.* Use *of dummy* variables in testing *for equality* between sets of coefficients in linear regressions: a generalization. *The American Statistician,* Washington, v. 24, *n.* 5, *p.* 18-22, Dec. 1970a.

*GUJARATI. D.* Use *of dummy* variables in testing for equality between sets of coefficients in two linear regressions: a note. *The American Statistician, Washington, v. 24, n. 1, p. 50-52, Feb. 1970b.*

HERRERA, M. E. F. Densidade básica e equação de peso de madeira seca de povoamentos de eucaliptos de acordo com a idade, local, espaçamento e **método** de regeneração. 1989. 113p. Dissertação (Mestrado em Ciência Florestal). Universidade Federal de Viçosa, Viçosa, MG.

HOFFMANN, R.; VIEIRA S. Análise de regressão: uma introdução à econometria. 3. ed. São Paulo: HUCITEC, 1998.379p.

LEITE, H. G.; REGAZZI, A. J. Métodos estatísticos para avaliar a igualdade de equações volumétricas. Revista Árvore, Viçosa, v. 16, n. 1, p. 59-71, jan./abr. 1992.

MITCHELL, M. How can I compare regression coefficients across 3 (or more) groups. 2000. Disponível em: <http://www.ats.ucla.edu/stat/sas/faq>. Acesso em: 18 set. 2000.

MORGAN, B. J. T. Elements of simulation. 6. ed. London: Chapman & Hall, 1995.35 lp.

NAYLOR, T. H.; BALINTFY, J. L.; BURDICH, D. S.; CHU, K. Técnicas de simulação em computadores. São Paulo: Vozes, 1971. 401p.

NETER, J.; WASSERMAN, W.; KUTNER, M. Applied linear statistical models. 3. ed. Burr Ridge, Illinois: Irwin, 1990. 1181p.

PAULA NETO, F.; SOUZA, A. L.; QUINTAES, P. C. G.; SOARES, V. P. Análise de equações volumétricas para **Eucalyptus spp,** segundo o método de regeneração na região de José de Melo - MG. Revista Árvore, Viçosa, v. 7, n. l,p. 56-70,jan./abr. 1983.

REGAZZL A. J. Teste para verificar a identidade de modelos de regressão. Pesquisa Agropecuária Brasileira, Brasília, v. 31, n. 1, p. 1-17, jan. 1996.

REGAZZL A. J. Teste para verificar a identidade de modelos de regressão e a igualdade de alguns parâmetros num modelo polinomial ortogonal. Revista Ceres, Viçosa, v. 40, n. 228, p. 176-195, mar./abr. 1993.

REGAZZI, A. J. Teste para verificar a identidade de modelos de regressão e a igualdade de parâmetros no caso de dados de delineamentos experimentais. Revista Ceres, Viçosa, v. 46, n. 266, p. 383-409, jun./ago. 1999.

SAS® INSTITUTE. SAS Procedures guide for computers. 6. ed. Cary N. C: SAS® Institute, 1999. v. 3, 373p.

SCOLFORO, J. R.; MELLO, J. M. de; LIMA, C. S. Obtenção de relações quantitativas para estimativa do volume de fuste em floresta estacionai semidecídua montana. Revista Cerne, Lavras, v. 1, n. 1, p. 123-134, 1994.

SCOLFORO, J. R. Técnica de regressão aplicada para estimar: volume, biomassa, relação hipsométrica e múltiplos produtos da madeira. Lavras: FAEPE, 1997.292p.

SEBER, G. A. F. Linear regression analysis. New York: John Wiley, 1977. 465p.

SILVA, G. F.; CAMPOS, J. C. C; SOUZA, A. L. et ai. Uso de métodos estatísticos para comparar alternativas de estimação do volume comercial. Revista Árvore, Viçosa, v. 21, n. 1, p. 59-70,1997.

SOUSA, R. N. Efeito do espaçamento na produção em peso de madeira seca e volume de **Eucalyptus grandis.** 1989. 86p. Dissertação (Mestrado em Ciência Florestal). Universidade Federal de Viçosa, Viçosa, MG.

SWAMY, P. A. V. B.; MEHTA, J. S. Estimation of common coefficients in two regression evaluations. Journal of Econometrics, Lausanne, v. 10, p. 1-14, 1979.

#### *ANEXOS*

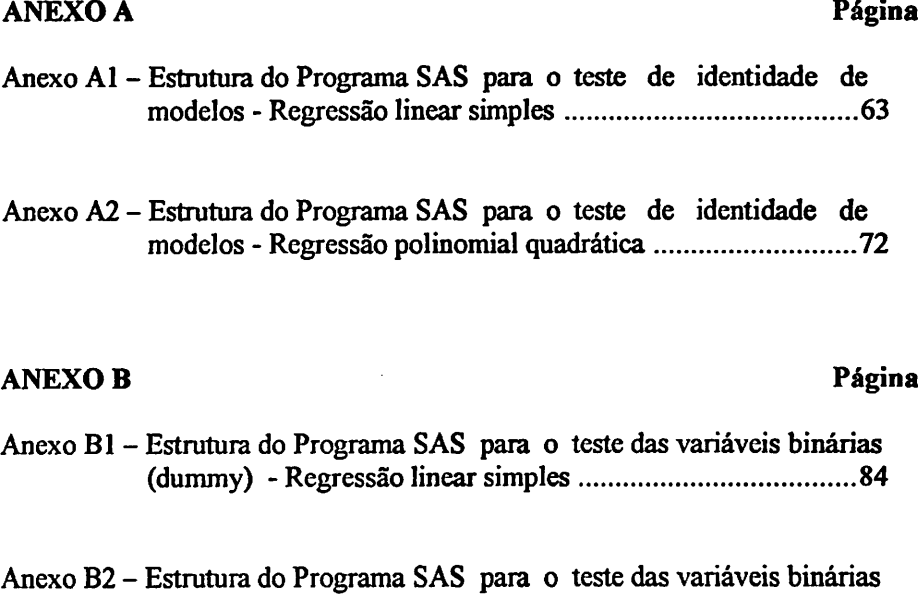

(dummy) - Regressão polinomial quadrática **'.** 88

# *ANEXO C Página*

 $\overline{\phantom{a}}$ 

- Anexo Cl Estrutura do Programa SAS para o teste da análise de variância Regressão linear simples 93
- Anexo C2 Estrutura do Programa SAS para o teste da análise de variância Regressão polinomial quadrática 95

 $\Delta$ 

# *ANEXO A*

# *AnexoAl - Estrutura do Programa SAS parao teste de identidade de modelos- Regressão linear simples*

```
/*Dissertação - Testedaidentidade modelos- Regressão linear simples*/
  I* 15 de dezembro de 2001V
  /* SérgioRicardo Silva Magalhães e RubcnDellyVeiga*/
 options ps=500 ls=76 nodate nomimber,
 data teste;
 prociml;
/******* Situação (A): Mesmo interceptoe mesmainclinação *****/
 /* Os dados yobs armazena os yreais dos modelos 1 e 2 */
 create yobs var {yreal1,xl,yreal2,x2,auxl,aux0};
 /****** Alterar nexpenpares •••••••••/
  npares=10; ncxp=10000;
 do ii=l to nexp;
/******* Alterar coeficientes a e b e h ***********/
    a={6.33,6.33}; b={4.78,4.78}; h-2;
 p=nrow(b);
 do i=l to npares;
    xl=ranuni(97)*10 +1;
    x2=ranuni(89)*10+l;
    yobl=a[l,l]+b[l,l]*xl;
    yob2=a[2>lJ+bI2,lj*x2;
    yreall=yobl;
    yreal2=yob2;
    auxl=l;
    aux0=O;
    append var {yreall,xl,yreal2,x2,auxl,aux0};
end;
end;
run;
 quit;
/****** obtenção dos residuos e valores ajustados dos modelos 1 e 2 ****»***/
proc iml;
         ,,t,*************** Alterar nexpenpares************»»/
ncxp=10000; npares=10;
createresival var {el,e2,ylinall,yfínal2};
use yobs (keep=yreall yreal2);
do ii=l to nexp;
  readnext 10 inlo yr,
```
```
yr1 = yr[1:10,1:1];уг2=уг[1:10,2:2];
   r2 = 0.9;sm1=0;
   sm2=0;
do i=1 to npares;
   ml = yr1[i,1];sm1 = ml + ml;m2=yr2[i,1];
   sm2 = sm2 + m2;cnd;
   medmod1=sm1/npares;
   medmod2=sm2/npares;
   sigmael=(medmod1*(1-r2))/r2;
   sigmac2=(mcdmod2*(1-r2))/r2;
do i=1 to npares;
   el=rannor(0)*sqrt(sigmael);
   e2=rannor(0)*sqrt(sigmae2);
   yfinal1 = yrl[i,1] + el;yfinal2=yr2[i,1] + e2;
   append var {e1,e2,yfinal1,yfinal2};
end;
end;
run;
quit;
/* *** Situacao (A) : Esquema da Analise de Variância *** */
 data anal;
 merge yobs resival;
 proc iml;
 create estmocoa var {s1,g11,s2,g12,s3,g13,s4,g14,s5,g15,v1a,v2a,fca,nsa};
 /*** Alterar nexp ***/
 nexp=10000;
 use anal (keep=yreall xl yreal2 x2 auxl aux0 el e2 yfinall yfinal2);
 do i=1 to nexp;
 read next 10 into conj;
  v0=conj[1:10,6:6];
  vl = conj[1:10, 5:5];vx1=conj[1:10,2:2];
  vx2=conj[1:10,4:4];
   x0=v0||v0;
   xl=vl[vxl;
   x2 = v1||vx2;
   x3 = x11/x0;x4 = x0/1x2:
   xi=x3||x4;
```
 $\mathcal{L}$ 

```
yf1=conj[1:10,9:9];
```
ţ

```
;Styl/frenc
101:01'01:1] [uoo-zin]
```

```
: ZXA||IA=ZZ
\frac{1}{2}[XA] \frac{1}{2}
```

```
22/17-z
```

```
\int f_*^2(z_*,z)du = \text{var}\int x^* \alpha^*(x^*)vni=slad
```

```
g_{\overline{L}} = hs?
                                      \mathfrak{U}_{*} , \mathfrak{U}_{*} , \mathfrak{U}_{*} , \mathfrak{U}_{*}\mathbb{S}11 = \text{ps}:
                                   J\Lambda_{\star} ix _{\star} and = is
                                                    50z = 8uz = ed22 - 84/*** ababradil ab austO unitA ***/
```

```
su = SI<sub>3</sub>34-ru-bla
      :[s-gs = bs\mathcal{U}_*, \mathcal{U}_-g_{13} = (pg - 1), bs:
      53 - 18
```

```
nsa=1-propi(gl1,gl2,fca);
```
Vasts Quadrado Médio \*\*\*\*/

fea=vla/v2a; **SPECIAL**  $19 - 23/55$ :

unb:  $<sub>un</sub>$ </sub>

```
tpuo:
append var {s1,gl}, $2,gl}, $2,gl}, $2,gl}, $18,yla,v2a,fca,nsa};
```

```
: asnimi san ismod
                               table nsa;
        broc freq data = estmocoa;
\frac{1}{2}%0'001 <sup>E</sup>%0'01. = 0'1 > - 1'0
 4\%0.01 B \%0.5 = 1.0 > -0.004\%0.5 s \%5.5 = 50.0 > - 520.0
 \sqrt{65} & \sqrt{60} = $200.0 > - 0
                            value iminsa
                                 proc format;
```

```
tun! dnu:
          \primeASU JEA
/* proc prim data=estmocoa;
```

```
unb tunu:
                                 ASL DEA
proc univariate data=estmocoa plot normal;
```

```
/******* Situacao (B) : Mesmo intercepto *****/
 /* Os dados yobs armazena os yreais dos modelos 1 e 2 */
 create yobs var {yreal1,x1,yreal2,x2,aux1,aux0};
 /****** Alterar nexp e npares *********/
  npares=100; nexp=10000;
  do ii=1 to nexp;
 /******* Alterar coeficientes a e b e h ***********/
     a = \{8.71, 8.71\}; b = \{3.43, 5.97\}; h = 2;p=nrow(b);
  do i=1 to mpares;
    x1 = \text{ranuni}(97)^*10 + 1;x2=ranuni(89)*10 + 1;
    yob1=a[1,1]+b[1,1]*x1;
    yob2=a[2,1]+b[2,1]*x2;
    yreall=yobl;
    yreal2=yob2;
    aux1=1;aux0=0;
    append var {yreal1,x1,yreal2,x2,aux1,aux0};
  end;
  cnd;
  run;
  quit;
/****** obtencao dos residuos e valores ajustados dos modelos 1 e 2 ********/
proc iml;
/****************** Alterar nexp e npares***************/
nexp=10000;
npares=100;
 create resival var {e1,e2,yfinal1,yfinal2};
 use yobs (keep=yreall yreal2);
 do ii=1 to nexp;
    read next 100 into yr;
    yr1=yr[1:100,1:1];
    уг2=ут[1:100,2:2];
    r2 = 0.9;
    sm = 0;sm2=0;
 do i=1 to npares;
    ml = yrl[i, l];sml=sml+ml;
    m2 = yr2[i,1];sm2 = sm2 + m2;
 end:
    medmodl=sml/npares;
    medmod2=sm2/npares;
```

```
sigmael=(medmod1*(1-r2))/r2;
    sigmae2=(medmod2*(1-r2))/r2;
 do i=1 to npares;
     el=rannor(0)*sqrt(sigmael);
     e2=rannor(0)*sqrt(sigmae2);
     yfinal1=yr1[i,1]+el;yfinal2=yr2[i,1] + e2;
     append var {e1,e2,yfinal1,yfinal2};
end:
 end:
run:
 quit;
/* *** Situacao (B) : Esquema da Analise de Variância *** */
   data ana2;
   merge yobs resival;
  proc iml;
  create estmocob var {s1b,gl1b,s2b,gl2b,s3b,gl3b,s4b,gl4b,s5b,gl5b,v1b,v2b,fcb,nsb};
  use ana2 (keep=yreall xl yrcal2 x2 auxl aux0 el e2 yfinall yfinal2);
/*** Alterar nexp ***/
  nexp=10000;
do i=1 to nexp;
  read next 100 into conj;
  v0=conj[1:100,6:6];
  v1=conj[1:100,5:5];
   vx1=conj[1:100,2:2];
   vx2=conj[1:100,4:4];
  yf1=conj[1:100,9:9];
  yf2=conj[1:100,10:10];
  y = yf1//yf2;cl = v1/v1;c2=vx1//v0;
  c3=v0//vx2;
   b=c1||c2||c3;
/**** Calculo de S1 *****/
   x0=v0||v0;
   xl=vl|vxl;
    x2 = v1 | vx2;
    x3 = x1//x0;x4 = x01/x2;
    xi=x3||x4;
   beta=inv(xi'*xi)*xi'*y;
   gama=inv(b'*b)*b'*y;
/*** Alterar Graus de liberdade ***/
   hb=2;
   pb=2;
   nb = 200;
    slba= beta'*xi'*y;
    slb= slba:
```

```
67
```

```
89
                                                              :(q) nont=d
                                z=y (371132) p=11131 (211132)dxou ot =npares=100; nexp=500;
                                 Wesser Wheren nexh e nhares **********
                         create yobs var {yreal],xl,yreal2,x2,auxl,aux0};
                  /* 2 o I addos yohs armazema os yreais dos modelos 1 e 2 */
                            /*****orpariloni smesM :(2) ososuni2 *******
                                                                     ln(b)tunu.
                                                               'qsu Jea
                                            proc univariate data=estmocob;
                                                                     lnb'unu
                                                              tqsu ren
                                                 proc print data=estmocob;
                                               : .dantmì san tamol
                                                         table nsa;
                                             proc freq data = estmocob;
                             \frac{1}{2}%0'00I ¤%0'0I. = 0'I > - I'0
                               "%0.01 s \sqrt[3]{0.2}" = 1.0 > - 20.0
                              30.05 B %S'Z<sub>"</sub> = SO'O > - SZO'O
                              denimi sulsv
                                                               proc toumat;
                                                                     2mbtmu;
                                                                      tpus
append var {s1b,g10,e20,e12b,g20,e20,e30,e30,e30,e30,e31p,v2b,d20,e5.e43}};
                                             nsb-1-probf(gl1b,gl2b,dcb);
                                                          1ср=л1р\лтон
                                                         ASP=94P\BI4P:
                                                         AIP=29/QES
                                                /*** zoibàm zobstbau0 ***/
                                                              gl5b=nb;
                                                          :q<sub>I</sub>s-q<sub>S</sub>s =qps
                                                         9118 - 9u = 9118A_*A-qcs44 - 95347s-11s-45s4(1-90) 494+1=9218\mathcal{X}^{\bullet}\mathcal{A}^{\bullet} amag =d\Omegasilb=hb<sub>*</sub>pp;
```
 $\overline{\mathcal{L}}$ 

 $\overline{\phantom{a}}$ 

 $\overline{\phantom{a}}$ 

```
do i=1 to npares;
  x1 = \text{ranuni}(97) * 10 + 1;x2=ranuni(89)*10 + 1;
  yob1=a[1,1]+b[1,1]*x1;
  yob2=a[2,1]+b[2,1]*x2;yrcal1=yob1;
  yreal2=yob2;
  aux1=1;
  aux0=0;
  append var {yreal1,x1,yreal2,x2,aux1,aux0};
end;
end:
run;
quit;
/****** obtencao dos residuos e valores ajustados dos modelos 1 e 2 ********/
proc iml;
/****************** Alterar nexp e npares***************/
nexp=10000; npares=100;
create resival var {e1,e2,yfinal1,yfinal2};
use yobs (keep=yreal1 yreal2);
do ii=1 to nexp;
  read next 100 into yr,
  yrl=yr[1:100,1:1];
  yr2=yr[1:100,2:2];
  r2 = 0.9;sm1=0;
  sm2=0:
do i=1 to npares;
  ml = yrl[i, 1];sm1 = sm1 + ml;m2 = yr2[i,1];sm2 = sm2 + m2;
end;
   medmod1=sml/npares;
   medmod2=sm2/npares;
   sigmael=(medmod1*(1-r2))/r2;
   sigmae2=(medmod2*(1-r2))/r2;
 do i=1 to npares;
   el = rannor(0)*sqrt(sigma)]e2=rannor(0)*sqrt(sigmae2);
   yfinal!=yrl[i,1]+el;yfinal2 = yr2[i,1] + e2;append var {e1,e2,yfinal1,yfinal2};
 end:
 end;
 run;
 quit;
```

```
/* *** Situacao (C) : Esquema da Analise de Variância *** */
```

```
data ana3;
merge yobs resival;
```
proc iml;

```
create estmococ var {s1c,gl1c,s2c,gl2c,s3c,gl3c,s4c,gl4c,s5c,gl5c,v1c,v2c,fcc,nsc};
use ana3 (keep=yreal1 x1 yreal2 x2 aux1 aux0 e1 e2 yfinal1 yfinal2);
```
 $/***$  Alterar nexp \*\*\*/  $nexp=1000$ ;

> $do$  i=1 to nexp: read next 100 into conj;

v0=conj[1:100,6:6];  $vl = conj[1:100, 5:5];$ vx1=conj[1:100,2:2]; vx2=conj[1:100,4:4]; yf1=conj[1:100,9:9]; yf2=conj[1:100,10:10];  $y=yf1/yf2$ ;

/\*\* Calculo de S1 \*\*\*/ x0=v0||v0;  $x1=v1$ [vx1;  $x2 = v1$  |  $vx2$ ;

 $x3 = x11/x0$ :  $x4 = x0/k2$ :  $xi=x3$ ||x4;

beta=inv(xi'\*xi)\*xi'\*y; slbc= beta'\*xi'\*y;

```
cl = v1//v0;
c2 = v0//v1;
c3=vx1//vx2;
w = c1||c2||c3;
```
cps=inv(w'\*w)\*w'\*y;

/\* Alterar Graus de liberdade \*/  $hc=2;$  $pc=2$ ;  $pc1=1;$ pc2=pc-pc1;  $nc=200$ ;  $slc = slbc$ ; gllc=hc\*pc;  $s2c = eps'$ \*w'\*y,

gl2c=hc\*pc1+pc2;  $s3c = s1c-s2c$ ; gl3c=(hc-1)\*pc2;  $s5c = y'$ \*y;  $gl5c=nc$ ;  $s4c = s5c-s1c$ ; gl4c=gl5c-gl1c;

```
/* Quadrado Médios */
   v1c=s3c/gl3c;
   v2c=sdc/g14c;
   fcc=vlc/v2c;
   nsc=1-probf(gl1c,gl2c,fcc);
   append var {s1c,g11c,s2c,g12c,s3c,g13c,s4c,g14c,s5c,g15c,v1c,v2c,fcc,nsc};
  end;
  run;
  quit;
  proc format;
        value fmtnsc
             0 \quad -<0.0025 = 0\% \quad a \quad 2.5\%0.025 - 0.05 = 2.5\% a 5.0%"
             0.05 - 0.1 = "5.0% a 10.0%"
             0.1 - 1.0 = 10.0\% a 100.0%";
   proc freq data = estmococ;
        table nsc;
        format nsc fmtnsc.;
  proc print data=estmococ;
  var nsc;
 run;
 proc univariate data=estmococ;
  var nsc;
 run;
quit;
```

```
medmod2=sm2/npares;
   sigmael=(medmodl*(1-r2))/r2;
   sigmae2=(medmod2*(1-r2))/r2;
 do i=1 to mpares,
   el=rannor(0)*sqrt(sigmae1);<br>e2=rannor(0)*sqrt(sigmae2);
   yfinal1=yr1[i,1]+cl;yfinal2 = yr2[i, 1] + e2;append var {e1,e2,yfinal1,yfinal2};
 end;
 end;
 run;
 quit;
/* *** Situacao (B) : Esquema da Analise de Variância *** */
 data ana2;
 merge yobs resival;
   proc iml;
   create estmocob var {s1b,gl1b,s2b,gl2b,s3b,gl3b,s4b,gl4b,s5b,gl5b,v1b,v2b,fcb,nsb};
   use ana2 (keep=yreall xl yreal2 x2 auxl aux0 xlq x2q el e2 yfinall yfinal2);
/*** Alterar nexp ***/
    nexp=10000;
 do i=1 to nexp;
    read next 10 into conj;
    v0=conj[1:10,6:6];
    v1=conj[1:10,5:5];
    vx1=conj[1:10,2:2];
    vx2=conj[1:10,4:4];
    vx1q=conj[1:10,7:7];
    vx2q=conj[1:10,8:8];
    yf1=conj[1:10,9:9];
    yf2=conj[1:10,10:10];
    y=yf1//yf2;
    bl = v1/|v1;b2=vx1//v0;
     b2q=vx1q//v0;
     b3 = v0//vx2;
     b3q=v0//vx2q;
     b=b1||b2||b2q||b3||b3q;
   /**** Calculo de S1 *****/
     cl = v1//v0;c2=vx1//v0;
     c3 = v x 1 q // v0;c4 = v0/|v1;c5 = v01/vx2;
     c6=v0//vx2q;
```
76

 $\cdot$ 

```
xi=c1||c2||c3||c4||c5||c6;
   beta=inv(xi'*xi)*xi'*y;
   gama=inv(b'*b)*b'*y;
/*** Alterar Graus de liberdade ***/
   hb=2;
    pb=3;nb=20;
    slba=beta'*xi'*y;
    slb=slba;
    gl1b=hb*pb;
    s2b= gama'*b'*y;
    gl2b=1+hb*(pb-1);
    s3b = s1b - s2b;
    gl3b=hb-1;
    s5b=y'*y;
    gl4b=nb-gl1b;
    s4b = s5b-s1b;
    gl5b = nb;
/*** Quadrados médios ***/
    v1b=s3b/gl3b;
    v2b=s4b/gl4b;
    fcb=v1b/v2b;
    nsb=1-probf(gl1b,gl2b,fcb);
    append var {s1b,gl1b,s2b,gl2b,s3b,gl3b,s4b,gl4b,s5b,gl5b,v1b,v2b,fcb,nsb};
end;
run;
quit;
proc format;
         value fmtnsb
              0 \quad - \leq 0.0025 = 0\% \quad a \quad 2.5\%0.025 - 0.05 = 2.5\% a 5.0%"
              0.05 - 0.1 = "5.0% a 10.0%"
              0.1 - 1.0 = 10.0\% a 100.0%";
 proc freq data = estmocob;
         table nsb;
         format nsb fmtnsb.;
/* proc print data=estmocob;
     var nsb;
                 \bulletrun; quit;
    proc univariate data=estmocob plot normal;
     var nsb;
    run; quit;
/******* Situacao (C1) : Mesmo coeficiente do 1° grau*** */
  /* Os dados vohs armazena os yreais dos modelos 1 e 2 */
   create vobs var {yreal1,x1,yreal2,x2,aux1,aux0,x1q.x2q}.
```

```
/****** Alterar nexp e npares *********/
  npares=10; nexp=10000;
  do ii=1 to nexp;
 /******* Alterar coeficientes a e b e h ************/
    a = \{6.1, 2.7\}; b = \{4.78, 4.78\}; c = \{9.2, 7.5\}; h = 2;p=mow(b);
 do i=1 to npares,
     x1 = \text{ranuni}(97)^*10 + 1;x2 = \text{ranuni}(89)^*10 + 1;x1q=x1**2;
     x2q=x2**2yob1=a[1,1]+b[1,1]*x1 + c[1,1]*x1q;
     yob2=a[2,1]+b[2,1]*x2 + c[2,1]*x2q;
     yreall=yobl;
     yrcal2=yob2;
     aux1=1;aux0=0;append var {yreal1,x1,yreal2,x2,aux1,aux0,x1q,x2q};
 end:
 end:
 run;
 quit;
/****** obtencao dos residuos e valores ajustados dos modelos 1 e 2 ********/
proc iml;
/****************** Alterar nexp e npares**************/
 nexp=10000; npares=10;
 create resival var {e1,e2,yfinal1,yfinal2};
 use yobs (keep=yreal1 yreal2);
 do ii=1 to nexp;
   read next 10 into yr,
   yrl=yr[1:10,1:1];
   yr2=yr[1:10,2:2];
   r2 = 0.9;
   sm1=0;
   sm2=0;do i=1 to npares;
   ml = v1[i, 1];sm1 = sm1 + ml;m2 = yr2[i,1];sm2 = sm2 + m2;end;
   medmod1=sm1/npares;
   medmod2=sm2/npares;
   sigmael=(medmodl *(1-r2)/r2;
   sigmae2=(medmod2*(1-r2))/r2;
```

```
do i=1 to npares;
```

```
e1=rannor(0)*sqrt(sigmae1);
   e2=rannor(0)*sqrt(sigmae2);
   yfinal1=yr1[i,1]+el;yfinal2=yr2[i,1] + e2;
   append var {e1,e2,yfinal1,yfinal2};
end:
end;
run;
quit;
/* *** Situacao (C1) : Esquema da Analise de Variância *** */
 data ana3;
merge yobs resival;
proc iml;
create estmococ var {s1c,gl1c,s2c,gl2c,s3c,gl3c,s4c,gl4c,s5c,gl5c,v1c,v2c,fcc,nsc};
use ana3 (keep=yreal1 x1 yreal2 x2 aux1 aux0 x1q x2q e1 e2 yfinal1 yfinal2);
/*** Alterar nexp ***/
 nexp=10000;
  do i=1 to nexp;
    read next 10 into conj;
   v0=conj[1:10,6:6];
   v1=conj[1:10,5:5];
   vx1=conj[1:10,2:2];
   vx2=conj[1:10,4:4];
    vx1q=conj[1:10,7:7];
    vx2q=conj[1:10,8:8];
    yf1=conj[1:10,9:9];
    yf2=conj[1:10,10:10];
    y = yf1/yf2;
  /** Calculo de S1 ***/
    cl = v11/v0;c2 = vx1//v0;c3 = v \times 10^{1/v0};
    c4 = v0/|v1;c5=v0//vx2;
    c6=v0//vx2q;
    xi=c1||c2||c3||c4||c5||c6;
    beta=inv(xi'*xi)*xi'*y,
    slbc= beta'*xi'*y;
    w = v / v0;w2 = v0/|v1;
    w3 = vx1//vx2;w4 = vx1q/v0;w5 = v0//vx2q;
    w=w1||w2||w3||w4||w5;
    eps=inv(w'*w)*w'*y;
```

```
/* Alterar Graus de liberdade */
   hc=2:
    pc=3;
    pc1=1;
    pc2=pc-pc1;
    nc = 20sle= slbc;
   gl1c=hc*pc;
   s2c = eps^*w^*ygl2c=hc*pc1+pc2;
    s3c = s1c-s2c;
    p13c=(hc-1)*pc2;s5c = y<sup>*</sup>y;
    gi5c=nc;
    s4c = s5c-s1c;
    gl4c=gl5c-gl1c;
  /* Quadrado Médios */
   vic=s3c/gl3c;
   v2c=s4c/gl4c;
   fcc=vlc/v2c;
   nsc=1-probf(gl1c,gl2c,fcc);
   append var {s1c,gl1c,s2c,gl2c,s3c,gl3c,s4c,gl4c,s5c,gl5c,v1c,v2c,fcc,nsc};
  cnd;
  run;
  quit;
proc format;
         value fmtnsc
             0 \quad -< 0.0025 = 0\% \quad a \quad 2.5\%0.025 - 0.05 = 2.5\% a 5.0%"
              0.05 - 0.1 = "5.0% a 10.0%"
              0.1 \cdot 1.0 = 10.0\% a 100.0%";
 proc freq data = estmococ;
         table nsc;
         format nsc fmtnsc.;
/* proc print data=estmococ;
     var nsc;
                 \astrun; quit;
    proc univariate data=estmococ plot normal;
     var nsc;
    run; quit;
/******* Situacao (C2): Mesmo coeficiente do 2° grau *** */
  /* Os dados yobs armazena os yreais dos modelos 1 e 2 */
    create yobs var {yrcal1,x1,yrcal2,x2,aux1,aux0,x1q,x2q};
  /****** Alterar nexp e npares *********/
    nparcs=10; nexp=10000;
```

```
80
```

```
do ii=1 to nexp;
/******* Alterar coeficientes a e b e h ************/
    a = \{3.6, 1.78\}; b = \{4.78, 11.41\}; c = \{5.93, 5.93\}; h = 2;p=mow(b);
 do i=1 to npares;
     x1=ranuni(97)*10 + 1;
     x2=ranuni(89)*10 + 1;
     x1q=x1***2;
     x2q=x2***2yob1=a[1,1]+b[1,1]*x1 + c[1,1]*x1q;
     yob2=a[2,1]+b[2,1]*x2 + c[2,1]*x2q;
     yreal1=yob1;
     yreal2=yob2;
     aux1=1;
     aux0=0:
     append var {yrcal1,x1,yrcal2,x2,aux1,aux0,x1q,x2q};
 end:
 end:
 run:
 quit:
/****** obtencao dos residuos e valores ajustados dos modelos 1 e 2 ********/
proc iml;
/***************** Alterar nexp e npares**************/
 nexp=10000; npares=10;
 create resival var {e1,e2,yfinal1,yfinal2};
 use yobs (keep=yreal1 yreal2);
 do ii=1 to nexp;
   read next 10 into yr;
   yr1=yr[1:10,1:1];
   уг2=уг[1:10,2:2];
   r2 = 0.9;
   sm1=0;
   sm2=0;
 do i=1 to npares;
   ml = yr1[i,1];sm1 = ml + ml;
   m2 = yr2[i,1];sm2=sm2+m2:
 end;
   medmod1=sm1/npares;
   medmod2=sm2/npares;
   sigmael=(medmodl*(1-r2))/r2;
```

```
do i=1 to npares:
  el=rannor(0)*sqrt(sigmael);
```
sigmae2=(medmod2\*(1-r2))/r2;

```
e2=rannor(0)*sqrt(sigmae2);
   yfinal1=yr1[i,1]+el;yfinal2=yr2[i,1] + e2;
   append var {e1,e2,yfinal1,yfinal2};
 end;
 end:
 run;
 quit;
/* *** Situacao (C2) : Esquema da Analise de Variância *** */
 data ana3;
merge yobs resival;
proc iml;
create estmococ var {s1c,g11c,s2c,g12c,s3c,g13c,s4c,g14c,s5c,g15c,v1c,v2c,fcc,nsc};
use ana3 (keep=yreal1 x1 yreal2 x2 aux1 aux0 x1q x2q e1 e2 yfinal1 yfinal2);
/*** Alterar nexp ***/
nexp=10000;
  do i=1 to nexp;
   read next 10 into conj;
   v0=conj[1:10,6:6];
   vl = conj[1:10, 5:5];vx1=conj[1:10,2:2];
   vx2=conj[1:10,4:4];
   vx1q=conj[1:10,7:7];
   vx2q=conj[1:10,8:8];
   yf1=conj[1:10,9:9];
   yf2=conj[1:10,10:10];
   y=yf1//yf2;
 /** Calculo de S1 ***/
   c1 = v1//v0;c2 = v \times 1 // v0;c3=vx1q//v0;
   c4 = v0/|v1;c5 = v0//vx2;
   c6=v0//vx2q;
   xi=c1||c2||c3||c4||c5||c6;
   beta=inv(xi'*xi)*xi'*y;
   slbc= heta'*xi'*y,
   w = v11/v0;
   w2 = v0/|v1;w3 = vx1/\nu x2;
   w3q=vx1q//vx2q;
   w=w1||w2||w3||w3q;
 eps=inv(w'*w)*w'*y;
 /* Alterar Graus de liberdade */
```

```
82
```

```
hc=2;
      pc=3;
      pcl=l;
      pc2=pc-pcl;
     nc=20;
     slc= slbc;
     gllc=hc*pc;
     s2c= eps'*w**y;
     gl2c=hc*pcl+pc2;
     s3c= slc-s2c;
     gl3c=(bc-l)*pc2;
     s5c= y**y;
     gI5c=nc;
     s4c= s5c-slc;
     gl4c=gl5c-gllc;
   /* Quadrado Médios */
    vlc=s3c/gl3c;
    v2c=s4c/gl4c,
    fcc=vlc/v2c;
    nsc°l-probffgl 1c,gl2c/cc);
    append var {Slc,gllc,s2c,gl2c,s3c,gl3c,s4c,gl4c,s5c,gl5c,vlc,v2c/cc,nsc};
   end;
  run;
  quit;
proc format;
         value fmtnsc
             0 -<0.0025 ="0% a 2.5%"
             0.025 - < 0.05 - "2.5% a 5.0%"
             0.05 - < 0.1 = "5.0% a 10.0%"
             0.1 -<1.0 ="10.0% a 100.0%";
proc freq data = estmococ;
          table nsc,
         formal nsc fmtnsc.;
/* proc print data=estmococ;
     var nsc;
   run; quit; */
   procunivariate data=estmococ plot normal;
     var nsc;
    run; quit;
```
# *ANEXOB*

#### *Anexo BI - Estrutura do ProgramaSAS para o teste das variáveis binárias (dummy) - Regressão linear simples*

*/• Dissertação- Variáveis dummy- Regressãolinearsimples\*/ /• 15 de dezembro de 2001\*/ /\* SérgioRicardo Silva Magalhães e Ruben DcllyVeiga\*/ options ps=500 ls=76 nodatenonumber, data teste;*

*prociml;*

```
/* obtenção dos dados reais */
  create dadosrvar {yrl,xa],yr2,xa2,auxl,aux0};
  a={6,6}; b={4.78,11}; npares=100; exp=10000;
/♦•♦♦♦♦•Alterar a e b de acordo com o teste de interesse ♦♦••♦•/
do j=l to exp;
do i=l to npares;
  xal=ranuni(97)*10 + 1;
  xa2=ranuni(89)*10+1;
  yobl=a[l,l]+b[l,l]*xal;
  yob2=a[2,l]+b[2,l]*xa2;
  yrl=yobl;
  yr2=yob2;
  auxl=l;
  auxO=0;
  append var {yrl,xal,yr2,xa2,auxl,aux0};
end;
end;
run;
quit;
/* ♦♦* obtenção dos residuos dos modelos 1 e 2 ****/
prociml;
create resi var {el,e2};
use dadosr (keep=yrl yr2);
npares=100;exp=10000;
doj=l to exp;
  read next 100 irrtoyres;
  yresl=yres[l:100,l:l];
  yres2=yres[l:l00,2:2];
  r2=0.9; sml=0; sm2=0;
do i=l to npares:
  ml=yresl[i,l]:
  sml=sml+ml
  m2=yres2[i,l]
```

```
sm2 = sm2 + m2;
  end:
    medmod1=sm1/npares;
    medmod2=sm2/npares;
    sigmae1=(medmod1*(1-r2))/r2;
    sigmae2=(medmod2*(1-r2))/r2;
  do i=1 to npares:
    el=rannor(0)*sqrt(sigmael);
    e2=rannor(0)*sqrt(sigmae2);
    append var {e1,e2};
  end:
  end;
  run:
  quit;
 /*** obtencao dos valores de dx ***/
 proc iml;
 create dx var {edx, j};
 exp=10000; npares=100;
 use dadosr (keep-yrl xal yr2 xa2 auxl aux0);
 do j=1 to exp;
   read next 100 into auxd;
   d0=auxd[1:100,6:6];
   d1=auxd[1:100,5:5];
  x1=auxd[1:100,2:2];
   x2=auxd[1:100,4:4];
   d = d0/d1:
   x=x1//x2;n = m \cdot w(x);
 \phi i=1 to n;
  dx = d[i, 1] * x[i, 1];edx=dx;
  append var {edx, j};
 end.
 end;
 run:
 quit;
/*** obtencao dos valores ajustados dos modelos 1 e 2 ****/
 data dadosres;
 merge dadosr resi dx;
proc iml;
create dadosaj var {yajus,d,x};
use dadosres (keep=yrl xal yr2 xa2 auxl aux0 el e2);
exp=10000; npares=100;
do i=1 to exp;
read next 100 into valy;
  vel=valy[1:100,7:7];
```

```
yl=valy[1:100,1:1];
  ve2=valy[1:100,8:8];
  y2=valy[1:100,3:3];
  d0=valy[1:100,6:6];
  d1=valy[1:100,5:5];
  x1=valy[1:100,2:2];
  x2=valy[1:100,4:4];
  d = d0/d1;x = x1//x2;yajusl=yl + vel;
  yajus2 = y2 + v c2;
  yajus=yajus1//yajus2;
  append var {yajus,d,x};
end;
run;
quit;
data undados;
merge dadosaj dx;
/**** Verificacao do pvalue para interceptos iguais ****/
proc reg data=undados noprint outest=resula tableout;
by j;
model yajus=d x edx;
intigual : test d=0;
run;
quit;
data rfa; set resula;
keep D;
if TYPE ='PVALUE' THEN PCA=d;
ELSE DELETE;
Run; Quit;
data rfa; set rfa;
if d<0.05 then cta=1;
else cta=0;
run; quit;
proc means data=rfa;
var cta;
run; quit;
/**** Fim de Interceptos iguais ****/
/**** Verificacao do pvalue para coeficientes iguais ****/
```
proc reg data=undados noprint outest=resulb tableout; by j; model yajus=d x edx; cfigual : test edx=0; run;

quit; data ríb; set resulb; keep edx;

if TYPE ='PVALUE' THEN PCB=edx; ELSE DELETE; Run; Quit;

data ríb; set ríb; if edx<0.05 then ctb=1; elsc ctb=0; run; quit;

proc means data=rfb; var ctb; run; quit;

/\*\*\*\* Fim de coeficientes iguais \*\*\*\*/

/\*\*\*\* Verificação do pvaluepara equações iguais\*\*\*\*/

proc reg data=undados noprint outcst=rcsulc tableout; byj; model yajus=d x edx; eqiguais: test d=0,edx=0; run; quit;

data rfc; set resulc; kcep x edx;

if\_TYPE\_='PVALUE' THEN PC=edx; ELSE DELETE; Run; Quit;

data rfc; set rfc; if  $edx < 0.05$  then  $ctc=1$ ; else ctc=0; run; quit;

proc means data~rfc; var etc; run; quit;

/\*\*\*\* Fim de equações iguais \*\*\*\*/

## *Anexo B2 - Estrutura do Programa SAS para o teste das variáveis binárias (dummy) - Regressão polinomial quadrática*

*/\* Dissertação - Variáveis dummy - Regressão polinomialquadrática\*/ /\* 15 de dezembro de 2001\*/ /\* Sérgio Ricardo Silva Magalhães e RubenDellyVeiga\*/*

*options ps=500ls=76nodatenonumber, data teste;*

*prociml;*

```
/* obtenção dos dados reais */
 createdadosrvar {yrl,xal,yr2,xa2,auxl,aux0,xlq,x2q};
 a={6,6}; b={4.78,11}; c={2,5.34}; npares=10; exp=10000;
/•••••••••Alterar os valores de a, b e c de acordocom o teste a ser feito***********/
do j=l to exp;
do i=l to npares;
  xal=ranuni(97)*10 +1;
  xa2=ranuni(89)*10 +1;
  xlq=xal**2;
  x2q=xa2**2;
  yobl=a[l,l]+b[l,l]*xal +c[l,l]*xlq;
  yob2=a[2,l]+b[2,l]*xa2 +cI2,l]*x2q;
  yrl=yobl;
  yr2=yob2;
  auxl=l;
  aux0=0;
  append var {yrl,xal,yr2,xa2,auxl,aux0,xlq,x2q};
end;
end;
run;
quit;
/* *** obtenção dos residuos dos modelos 1 e2 ****/
proc iml;
create resi var {el,e2};
use dadosr (keep=yrl yr2);
npares=10;exp=10000;
doj=l to exp;
  read next )0 into yres;
  yresl=yres|l:10,l:l];
  yres2=yresl 1:10,2:2];
  r2=0.9; sml =0; sm2=0;
do i=l to npares;
  ml=yreslfij];
  sml=sml-nnl;
  m2=yres2[Ll];
  sm2=sm2+m2;
```

```
end;
   medmodl=sml/npares;
   medmod2=sm2/npares;
   sigmael=(medmod1*(1-r2))/r2;
   sigmae2=(medmod2*(1-r2))/r2;
  do i=1 to npares;
   el=rannor(0)*sqrt(sigmael);
   e2=rannor(0)*sqrt(sigmae2);
   append var {e1,e2};
  end;
  end;
 run;
  quit;
 7*** obtencao dos valores de dx ***/
proc iml;
create dx var {edx,edx2, j};
 exp=10000; npares=10;
 use dadosr (keep=yrl xal yr2 xa2 auxl aux0 xlq x2q);
 do j=1 to exp;
  read next 10 into auxd;
  d0=auxd[1:10,6:6];
  d1=auxd[1:10,5:5];
  x1=auxd[1:10,2:2];
  x2=auxd[1:10,4:4];
  x1qa=auxd[1:10,7:7];
  x2qa=auxd[1:10,8:8];
  d = d0/d1;x = x1//x2;xq=x1qa//x2qa;
  n=nrow(x);
do i=1 to n;
  dx=d[i,1]*x[i,1];dx2=d[i,1]*xq[i,1];
  edx=dx;
  edx2=dx2;
  append var {edx,edx2, j};
 end;
 end;
run;
 quit;
/*** obtencao dos valores ajustados dos modelos 1 e 2 ****/
data dadosres;
merge dadosr resi dx;
proc iml;
create dadosaj var {yajus,d,x,xq};
 use dadosres (keep=yrl xal yr2 xa2 auxl aux0 xlq x2q el c2);
 exp=10000; npares=10;
```

```
89
```
*do i=l to exp; read next 10 into valy; vel=valy[l:10^]; yl=valyíl:10,l:l]; ve2=valyll:10,10:10]; y2=valy|l:10,3:3]; d0=valy[l:10,6:6]; dl=valy[l:10,5:5]; xl=valy[l:10,2:2]; x2=valy[l: 10,4:4]; xlqa=valyll:10,7:7); x2qa=valyll:10,8:8]; d=d0//dl; x=xl//x2; xq=xlqa//x2qa; yajusl=yl + vel; yajus2=y2+ ve2; yajus=yajusl//yajus2;* append var {yajus,d,x,xq}; *end; run; quit; data undados; merge dadosaj dx; /\*\*\*\* Verificação do pvalue para interceptos iguais\*\*\*•/ proc regdata=undados noprint oulest=rcsula tableout; byj; model yajus^ x edx edx2; intigual: test d=0; run; quit; data rfa; set resula; kccpD; if* TYPE ='PVALUE' THEN PCA=d; *ELSE DELETE; Run; Quit; data rfa; set rfa; if*  $d$ <0.05 then  $cta=1$ ; *else cta=0; run; quit; proc means data=rfa;* var cta; *run; quit; /\*\*\*\* Fim de Interceptos iguais \*\*\*\*/ /»\*\*\* Verificação do pvalue para coeficientes iguaisdo primeiro grau \*\*\*\*/ procreg dala=undados noprintoutest=resulb tableout;*

*byj; model yajus=dx edx edx2; cfígual :test edx=0; run; quit; data rfb; set resulb; keepedx; if\_TYPE\_=TVALUE' THEN PCB=edx; ELSE DELETE; Run; Quit; data rfb; set ríb; ifedx<0.05 then ctb=l; eJse ctb=0; run; quit; proc means data=rfb; varctb; run; quit; /\*••• pjm ,jc coeficientes iguais do primeiro grau* ♦♦••/ */\*\*\*\* Verificação do pvaluepara coeficientes iguaisdo segundo grau \*\*\*\*/ procreg dala=undados noprint outest=resulc tableout; byj; model yajus=dx edx edx2; cfígual :test edx2=0; run; quit; data rfc; set rcsulc, keep edx2; if\_TYPE =TVALUE' THEN PCC=cdx2; ELSE DELETE; Run; Quit; data rfc; set rfc; if edx2<0.05 then ctc=l;* else ctc=0; *run; quit; proc means data=rfc; var etc; run; quit; /\*\*\*\* Fim de coeficientesiguaisdo segundo grau\*\*\*\*/ /\*\*\*\* Verificação do pvalue paraequações iguais \*\*\*\*/ proc regdata=undados noprintoutest=resuld tableout; byj; model yajus=dx edx edx2; cqiguais: test d=0,edx=0,edx2=0; run;*

quit; data rfd; set resuld; keep x edx edx2;

if \_TYPE\_=PVALUE\* THEN PC=edx2;<br>ELSE DELETE; Run; Quit;

data rfd; set rfd;<br>if edx2<0.05 then ctd=1; clse ctd=0; run; quit;

proc means data=rfd; var ctd; run; quit;

/\*\*\*\* Fim de equacoes iguais \*\*\*\*/

 $\cdot$ 

## *ANEXO C*

#### *Anexo Cl - Estrutura do Programa SAS para o teste da análise de variância - Regressão linear simples*

*/\* Dissertação- Analise de Variância- Regressão linearsimples\*/ /\* 15 de dezembro de 2001\*/ /\* Sérgio Ricardo Silva Magalhães e Ruben Delly Veiga\*/ options ps=500 ls=76nodate nonumber, data teste; /\* Valores de y e x reais •••••••••••••\*•\*•\*•••»\*•»••••••••••»\*\*/ proc iml; create yobs var {yreall,xl,yreaI2,x2}; npares=50; /\* Alterar nexp c npares ••••/ nexp=10000; do iexp*=1 to nexp;<br> $a = \{1, 1\};$  /\* A *a={l, 1}; /\* Alterar coeficientes a, b e h »•\*•/ b={5,8}; h=2; p=nrow(b); doi=l to npares; xl=ranuni(97)\*10 + l; x2=ranuni(89)\*10 + l; yreall=a{l,l]+bll,l]\*xl; yreal2=a[2,l]+b[2,l]\*x2; append var {yreall,xl,yrcal2,x2}; end; end; run;quit; /\*\* residuos e valores ajustados dos modelos 1 e 2 \*\*\*\*\*»\*»\*\*\*\*\*/ proc iml; nexp=10000; /\* Alterar nexp e npares \*\*\*\*/ npares=50; create resival var {el,e2,iexp,i,yobsl,yobs2}; use yobs (keep=yreall yreal2); doiexp=l to nexp; read next 50 into yr, yrl=yr[l:npares,1:1]; yr2=yr[1:npares,2:2]; r2=0.9; sml=0; sm2=0; do i=l to npares; ml=yrl[i,l]; sml=sml+ml; m2=yr2[i,1]*; *sm2=sm2+m2; end; medmod1=sm1/npares; medmod2=sm2/npares; sigmael=(medmodl \*(l-r2))/r2; sigmae2=(medmod2\*(l -r2))/r2;*

```
do i=1 to npares;
   el = \text{rannor}(0)*sart(sigmael);
   e2=rannor(0)*sqrt(sigmae2);
   yobs1=yr1[i,1]+el;yobs2 = yr2[i, 1] + e2;append var {e1,e2,yobs1,yobs2,iexp,i};
   end:
  end:
run;quit;
/** residuos e valores ajustados dos modelos 1 e 2 **************/
proc iml;
 create yf var {y,trat,exp};
 use resival (keep=yobs1 yobs2 iexp i);
 nexp=10000;
 npares=50;
 do iexp= 1 to nexp;
  read next 50 into yp;*print yp;
  yl=yp[1:npares,3];
  y2 = yp[1:nparse, 4];y=y1/y2;
     tratl = j(npares, 1,1);
     trat2 = j(npares, 1, 2);\text{trat} = \text{trat1}/\text{trat2};exp = j(2*nparse, 1, iexp);*print y trat exp;
  *print tr,
  append var {y,trat,exp};
 end;
 run; quit;
proc glm data = yf outstat = arqnew noprint;
 class trat;
 model y = \text{trat};
 by exp;
*proc print data=arqnew;
data ultimo (keep = prob);
 set arqnew,
 if _type_ eq "SS1";
proc format;
 value probfmt
      0.0 - 0.025 = 0 a 2.5%"
     0.025 - 0.05 = "2.5 a 5.00%"
     0.05 - 0.5000 = "5.00 a 50.00%"
     0.5000 - 1.00 = "50.00 a 100.00%";
     proc univariate data = ultimo;
 histogram prob;
proc freq;
 table prob;
 format prob probfmt.;
run, quit;
    *yob1=a[1,1]+b[1,1]*x1;
    *yob2=a[2,1]+b[2,1]*x2;
    *yreal1=yob1;
    *vreal2=yob2;
*proc print data = yobs;
* title 'Arquivo yobs: variaveis resposta (trat1 e trat2)';
*proc print data = resival;
```
\* title 'Arquivo resival: residuos e variaveis resposta (trat1 e trat2)';

## Anexo C2 - Estrutura do Programa SAS para o teste da análise de variância - Regressão polinomial quadrática

```
/* Dissertacao - Analise de Variancia - Regressao linear quadratica*/
    /* 15 de dezembro de 2001*/
    /* Sergio Ricardo Silva Magalhaes e Ruben Delly Veiga*/
    options ps=500 ls=76 nodate nonumber,
    data teste:
proc iml;
 create yobs var {yreal1,x1,x1q,yreal2,x2,x2q};
                                               ***//* Alterar nexp e npares
 nnares=10;
 nexp=10000;
 do iexp=1 to nexp;
  a = \{6, 6\};/* Alterar coeficientes a, b, c e h
                                                 ***/b={4.78, 11};
  c = \{2, 5\};h=2:
  p=nrow(b);
  do i=1 to npares:
   x1=ranuni(97)*10 + 1:
   x2=ranuni(89)*10 + 1;
   x1q=x1***2;x2q=x2**2;
   yreall=a[1,1]+b[1,1]*x1+c[1,1]*x1q;
   yreal2=a[2,1]+b[2,1]*x2+c[2,1]*x2q;
   append var {yreal1,x1,x1q,yreal2,x2,x2q};
   end:
  end;
run;quit;
/** residuos e valores ajustados dos modelos 1 e 2 **************/
proc iml:
                  /******** Alterar nexp e npares *******/
 ncxp=10000:
npares=10;
 create resival var {e1,e2,icxp,i,yobs1,yobs2};
 use yobs (keep-yreall yreal2);
 do iexp=1 to nexp;
  read next 10 into yr;
  yrl=yr[l:npares,1:1];
  yr2=yr[1:npares,2:2];
  r2 = 0.9;
  sm1=0;sm2=0;do i=1 to npares;
   ml = yrl[i, 1];sm1 = ml + ml;m2 = yr2[i,1];sm2 = sm2 + m2;
   end:
  medmod1=sm1/npares;
  medmod2=sm2/npares;
  sigmael=(medmod1*(1-r2))/r2;
  sigmae2=(medmod2*(1-r2))/r2;
  do i=1 to npares;
```

```
el=rannor(0)*sqrt(sigmael);
   e2=rannor(0)*sqrt(sigmae2);
   yobs1 = yr1[i,1] + el;yobs2=yr2[i,1] + e2;
   append var {e1,e2,yobs1,yobs2,iexp,i};
   end;
  end;
run;quit;
/** residuos e valores ajustados dos modelos 1 e 2 **************/
proc iml;
 create yf var {y,trat,exp};
 use resival (keep=yobs1 yobs2 iexp i);
 nexp=10000;
 npares=10;
 do iexp= 1 to nexp;
  read next 10 into yp;*print yp;
  yl=yp[1mpares,3];
  y2=yp[1:npares,4];
  y=y1//y2;
     tratl = j(npares, 1, 1);
     trat2 = j(npares, 1, 2);\text{trat} = \text{trat1}/\text{trat2};exp = j(2*nparse, 1, iexp);*print y trat exp;
  *print tr,
  append var {y,trat,exp};
 end;
 run; quit;
proc glm data = yf outstat = arqnew noprint;
 class trat;
 model y = \text{trat};
 by exp;
*proc print data=arqnew;
data ultimo (keep = prob);
 set arqnew;
 if type eq "SS1";
proc format;
 value probfmt
     0.0 - 5.025 = 0 a 2.5%"
     0.025 - 0.05 = "2.5a 5.00\%"0.05 - 0.1000 = "5.00 a 10.00%"
     0.1000 - 1.00 = "10.00 a 100.00%";
proc univariate data = ultimo;
 histogram prob;
proc freq;
 table prob;
 format prob probfmt.;
run; quit;
```